# The Web of Linked Data

SPARQL & THE LINKED DATA PROJECT

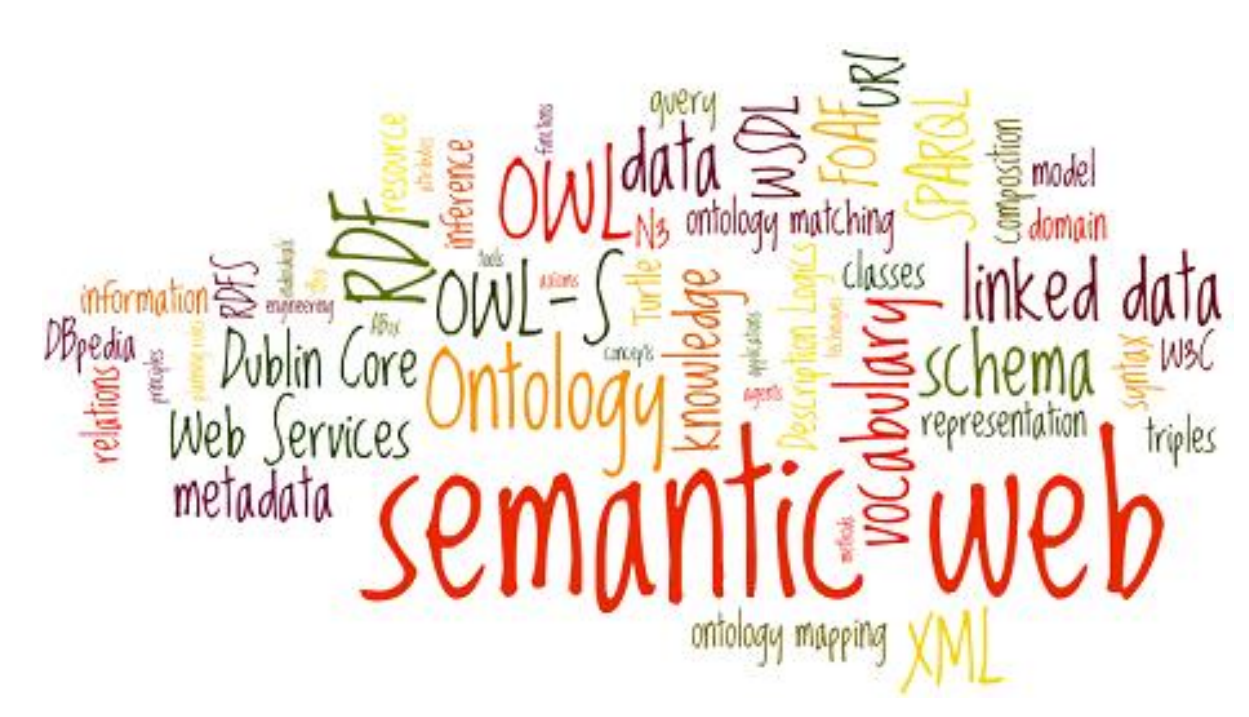

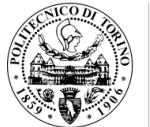

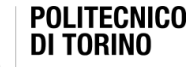

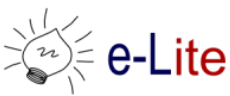

# Semantic Web components

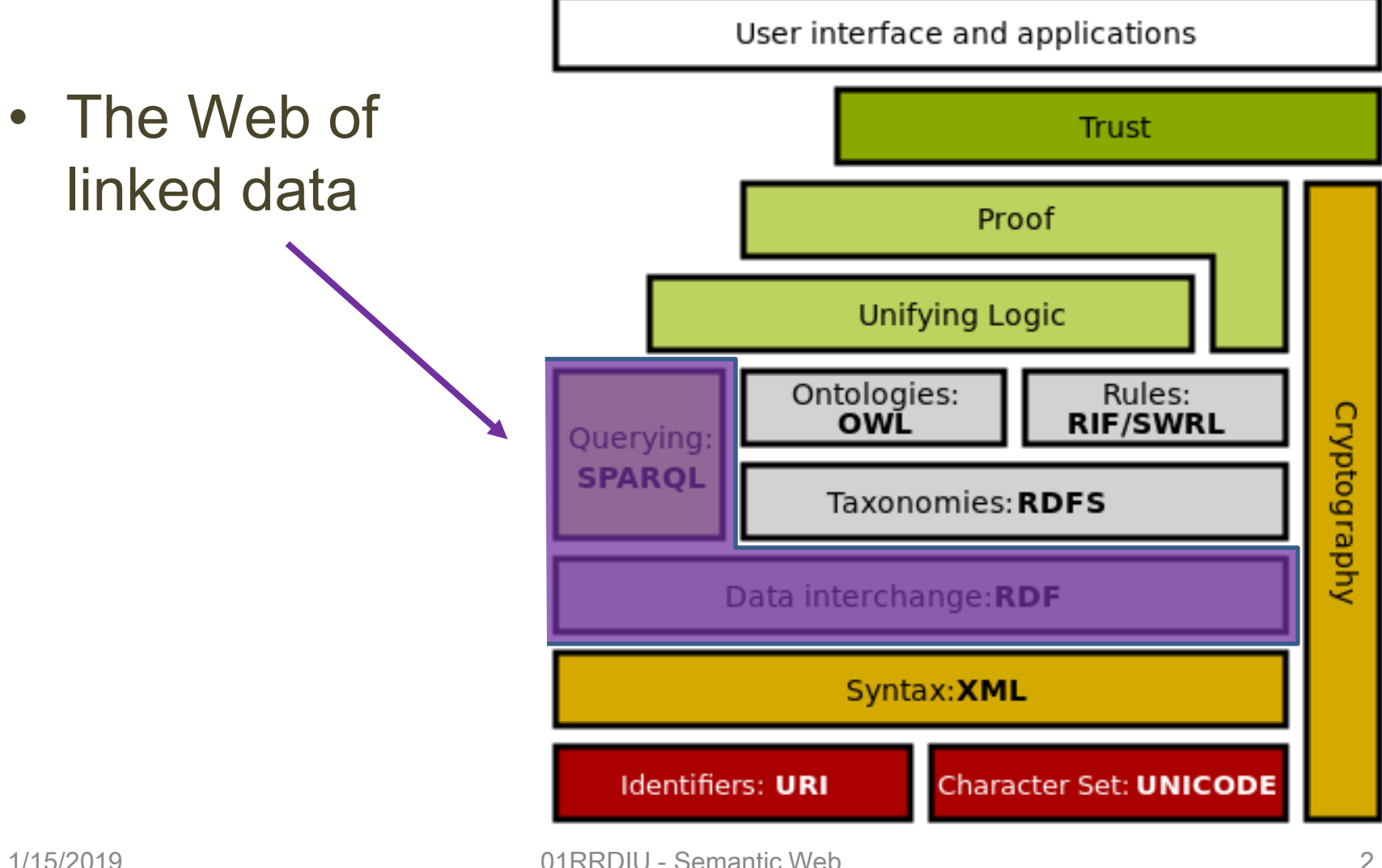

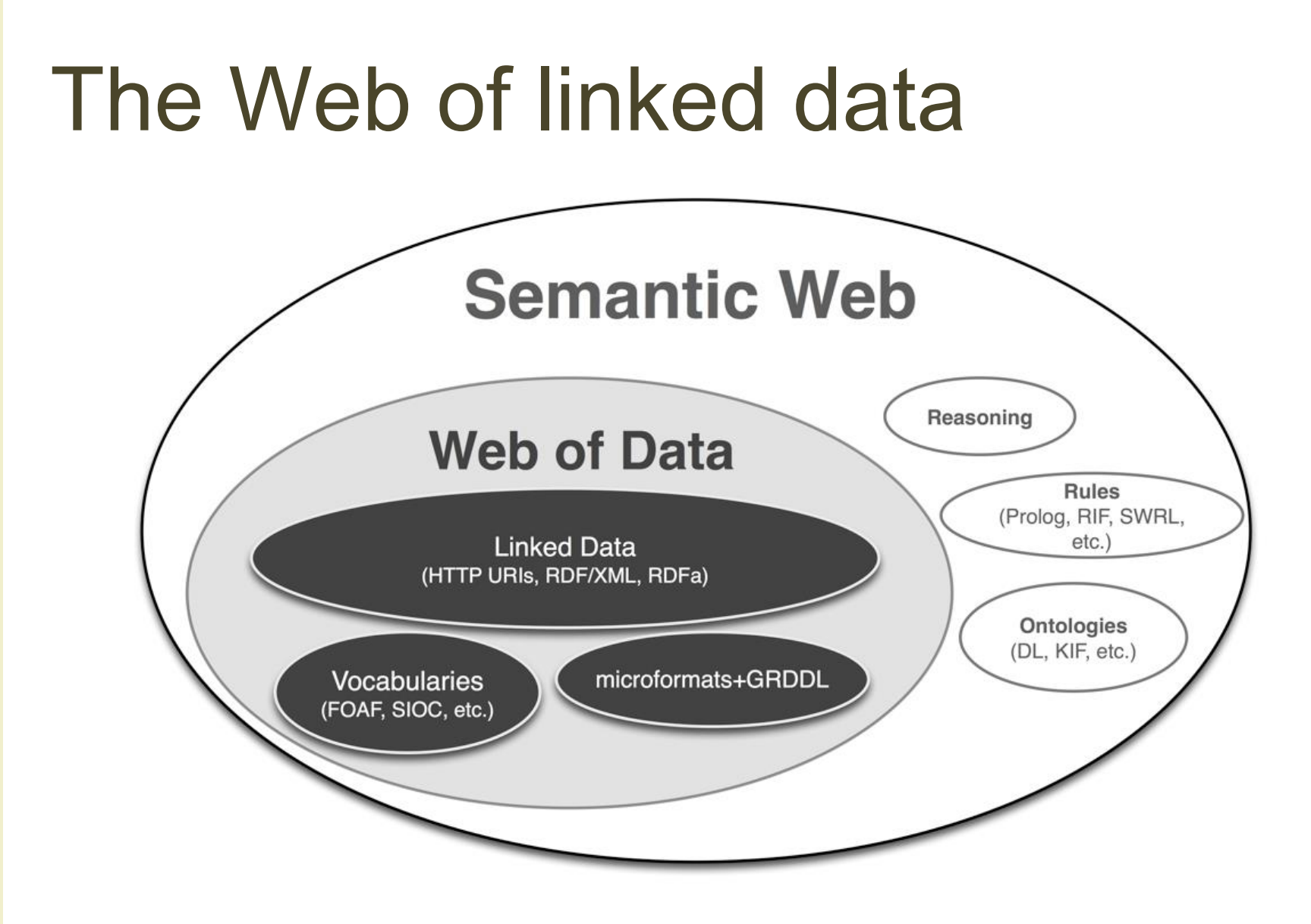

# SPARQL BASICS

#### SPARQL Protocol and RDF Query Language (SPARQL) **W3CY SPARQL**

- Simple protocol for querying remote databases over **HTTP** 
	- SPARQL 1.0: W3C Recommendation January 15th, 2008
	- SPARQL 1.1: W3C Recommendation March 21st, 2013
- SPARQL queries RDF graphs
	- An RDF graph is a set of triples
- SPARQL can be used to express queries across diverse data sources, whether the data is stored natively as RDF or viewed as RDF via middleware

# SPARQL and RDF

- It is the triples that matter, not the serialization
	- RDF/XML is the W3C recommendation but it not a good choice because it allows multiple ways to encode the same graph
- SPARQL uses the Turtle syntax, an N-Triples extension

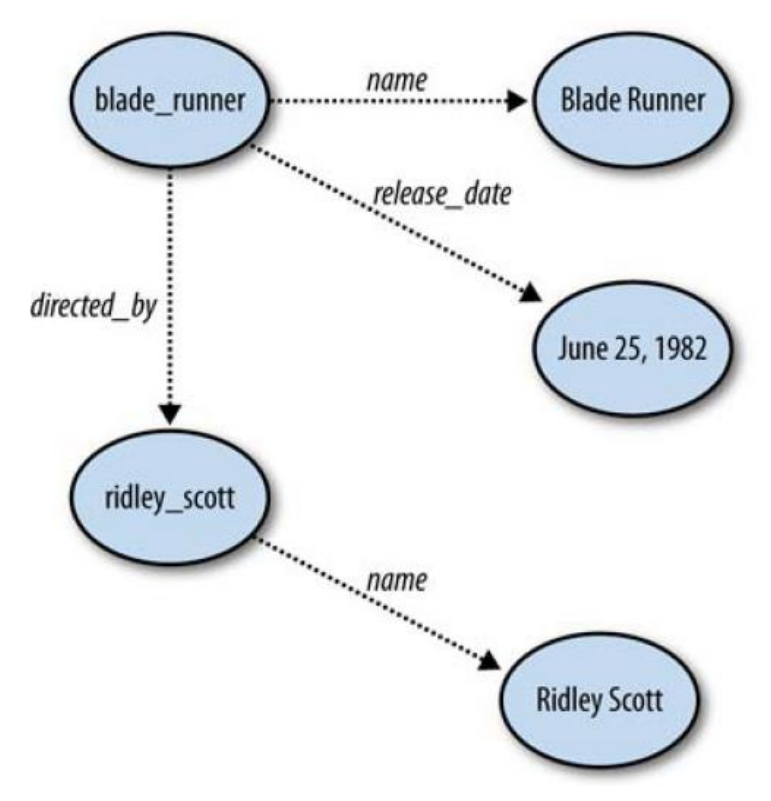

### SPARQL and RDF

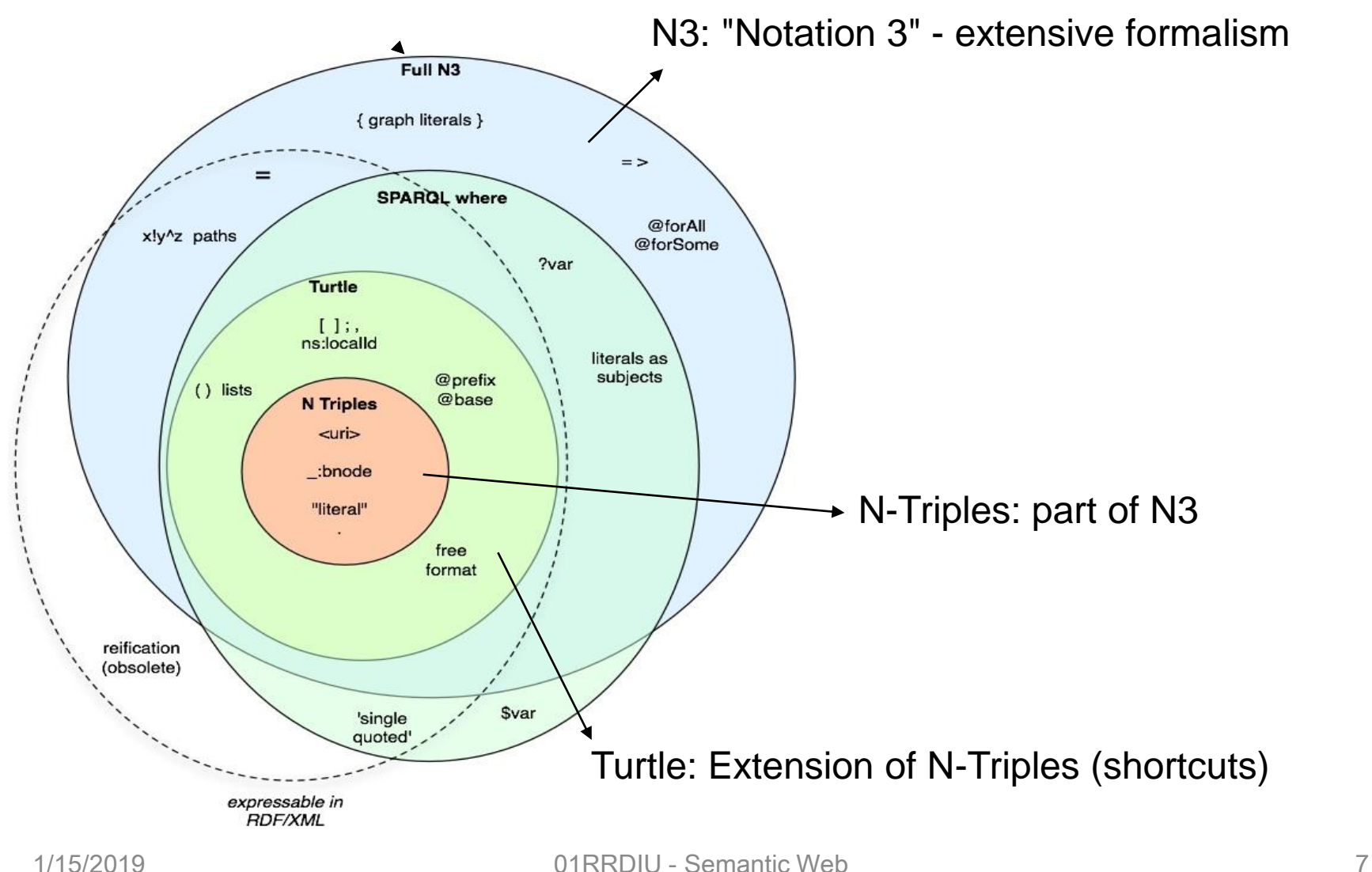

### Turtle - Terse RDF Triple Language

- A serialization format for RDF
- A subset of Tim Berners-Lee and Dan Connolly's Notation 3 (N3) language
	- Unlike full N3, doesn't go beyond RDF's graph model
- A superset of the minimal N-Triples format
- Turtle has no official status with any standards organization, but has become popular amongst Semantic Web developers as a human-friendly alternative to RDF/XML

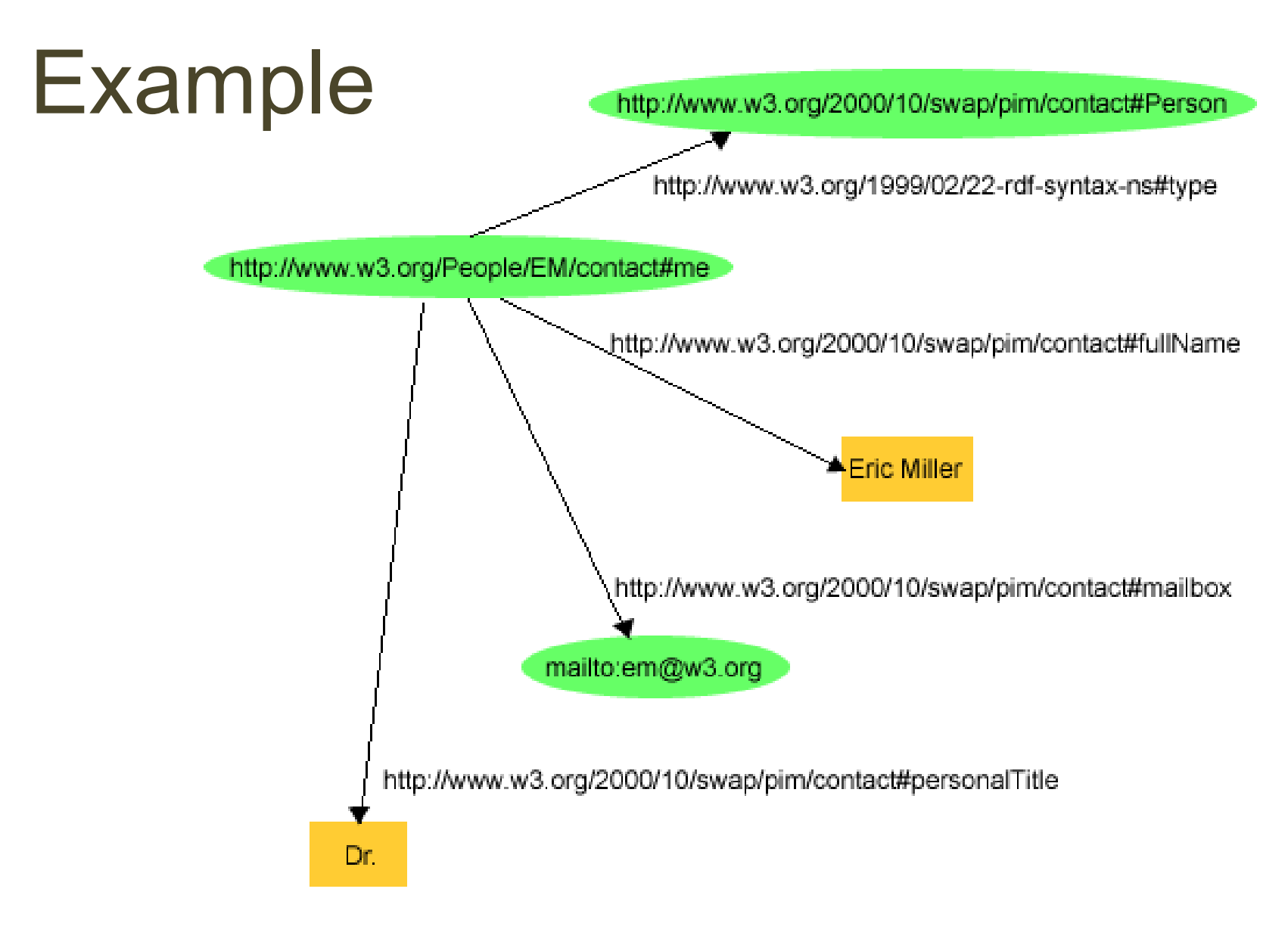

### "Turtle" notation

```
<http://www.w3.org/People/EM/contact#me>
<http://www.w3.org/2000/10/swap/pim/contact#fullName>
"Eric Miller" .
```

```
<http://www.w3.org/People/EM/contact#me>
<http://www.w3.org/2000/10/swap/pim/contact#mailbox>
<mailto:em@w3.org> .
```

```
<http://www.w3.org/People/EM/contact#me>
<http://www.w3.org/2000/10/swap/pim/contact#personalTitle>
"Dr.".
```

```
<http://www.w3.org/People/EM/contact#me>
<http://www.w3.org/1999/02/22-rdf-syntax-ns#type>
<http://www.w3.org/2000/10/swap/pim/contact#Person> .
```
# Turtle

• Simple triple: subject predicate object .

:john rdf:label "John" .

• Grouping triples: subject predicate object ; predicate object ...

```
:john
 rdf:label "John" ;
 rdf:type ex:Person ;
 ex:homePage http://example.org/johnspage/ .
```
### Prefixes

• Mechanism for namespace abbreviation

@prefix abbr: <URI>

• Example:

@prefix rdf: <http://www.w3.org/1999/02/22-rdf-syntax-ns#>

• Default:

@prefix : <URI>

• Example:

@prefix : <http://example.org/myOntology#>

### Identifiers

• URIs: <URI>

http://www.w3.org/1999/02/22-rdf-syntax-ns#

• Qnames (Qualified names)

– namespace-abbr?:localname

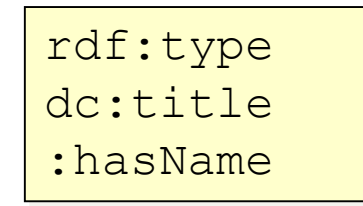

#### • Literals

– "string"(@lang)?(ˆˆtype)?

"John" "Hello"@en-GB "1.4"^^xsd:decimal

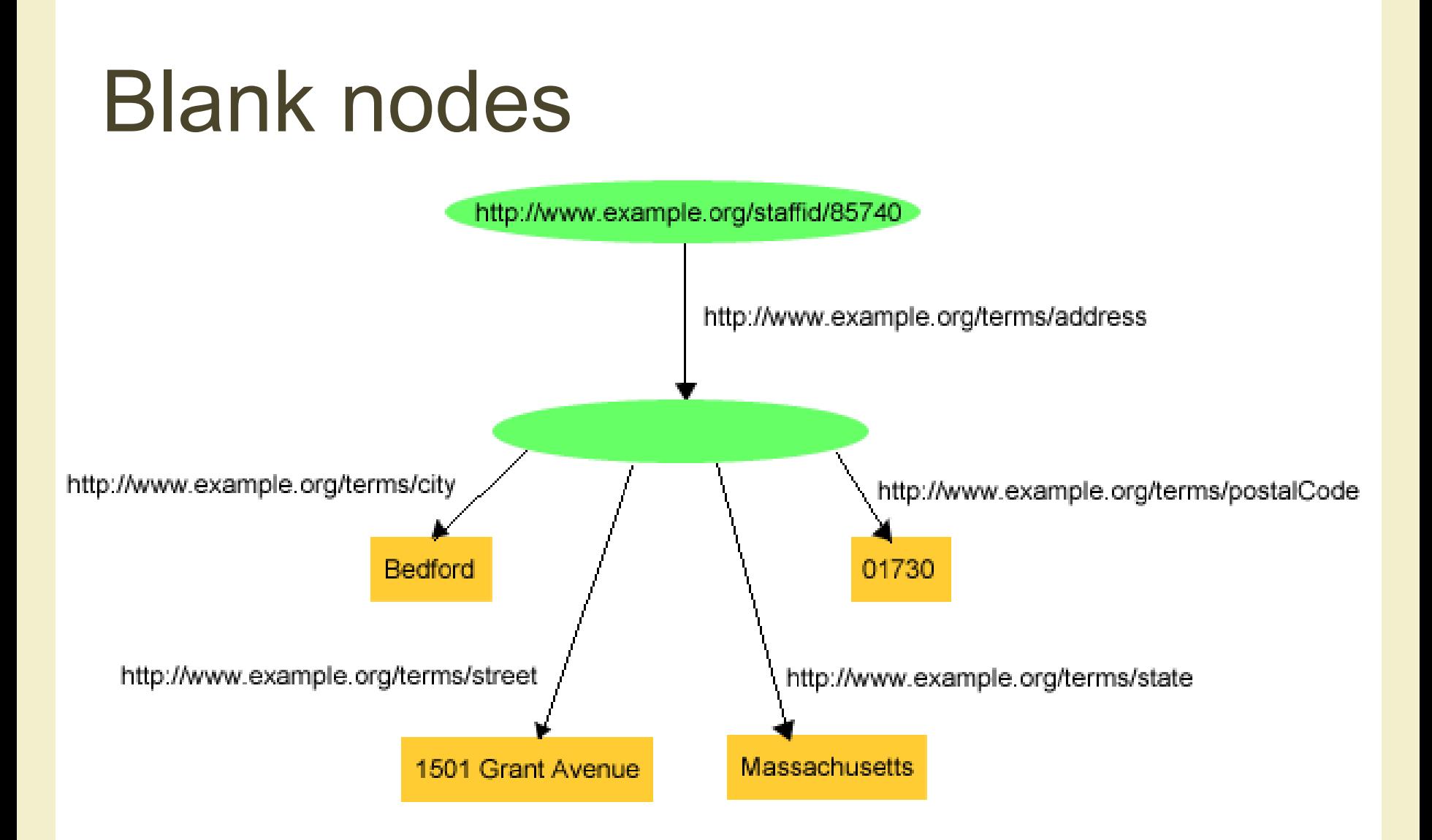

### Blank nodes

- Simple blank node:
	- $-$  [] or  $: x$

:john ex:hasFather [] . :john ex:hasFather :x .

- Blank node as subject:
	- [ predicate object ; predicate object ... ] .

```
[ ex:hasName "John"] .
[ ex:authorOf :lotr ;
 ex:hasName "Tolkien"] .
```
# **Collections**

• ( object1 ... objectn )

:doc1 ex:hasAuthor (:john :mary) .

• Short for

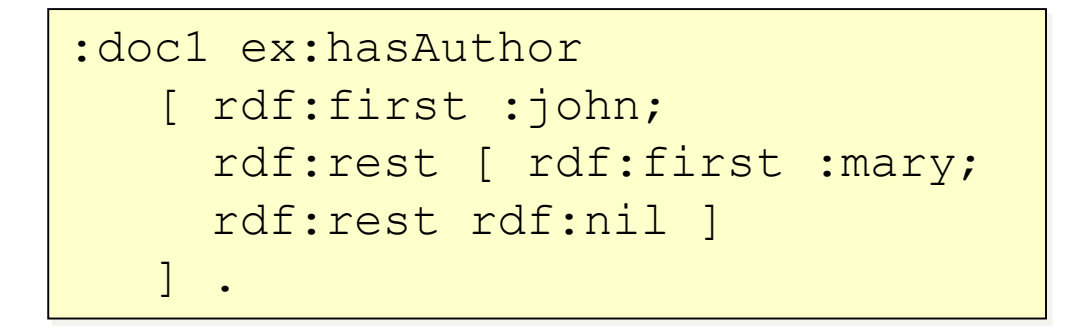

### Example

```
@prefix rdf: http://www.w3.org/1999/02/22-rdf-syntaxns# .
@prefix dc: <http://purl.org/dc/elements/1.1/> .
@prefix : <http://example.org/#> .
```

```
<http://www.w3.org/TR/rdf-syntax-grammar>
  dc:title "RDF/XML Syntax Specification (Revised)" ;
  :editor [
    :fullName "Dave Beckett";
    :homePage <http://purl.org/net/dajobe/>
  \overline{1} .
```
# RDF Triple stores

- Specialized databases for RDF triples
- Can ingest RDF in a variety of formats
- Support a query language (SPARQL)

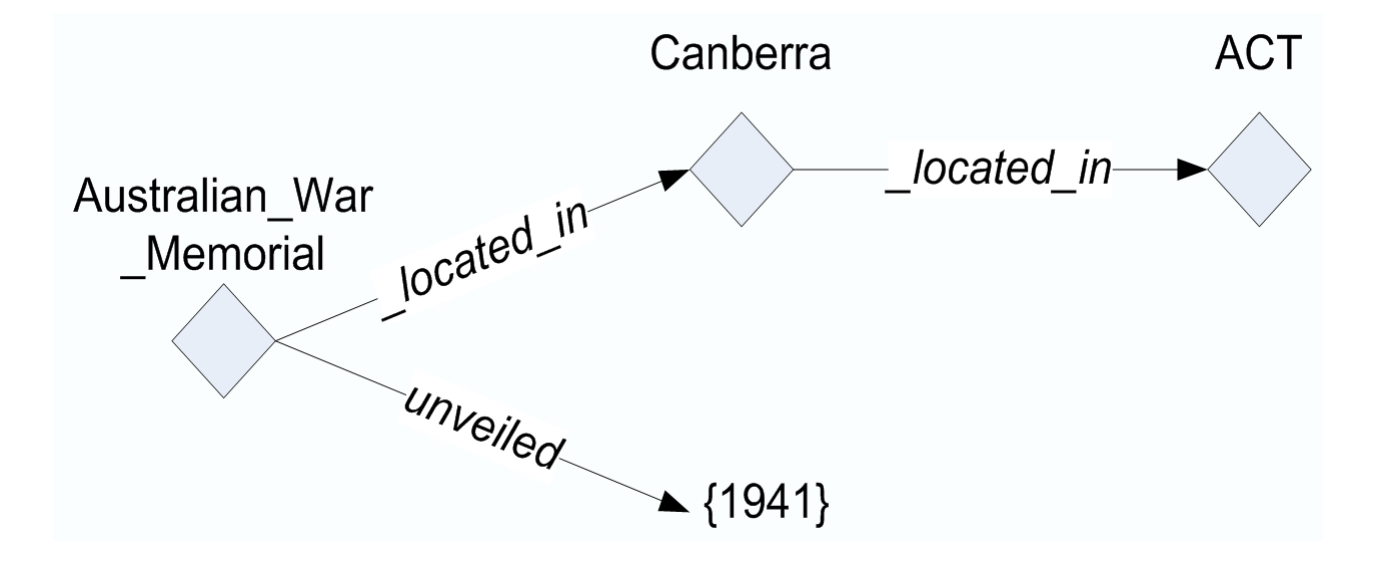

# **Comparison**

#### Relational database

- Data model
	- Relational data (tables)
- Data instances
	- Records in tables
- Query support
	- SQL
- Indexing mechanisms
	- Optimized for evaluating queries as relational expressions

#### RDF Triple store

- Data model – RDF graphs
- Data instances – RDF triples
- Query support – SPARQL
- Indexing mechanisms
	- Optimized for evaluating queries as graph patterns

### SPARQL syntax

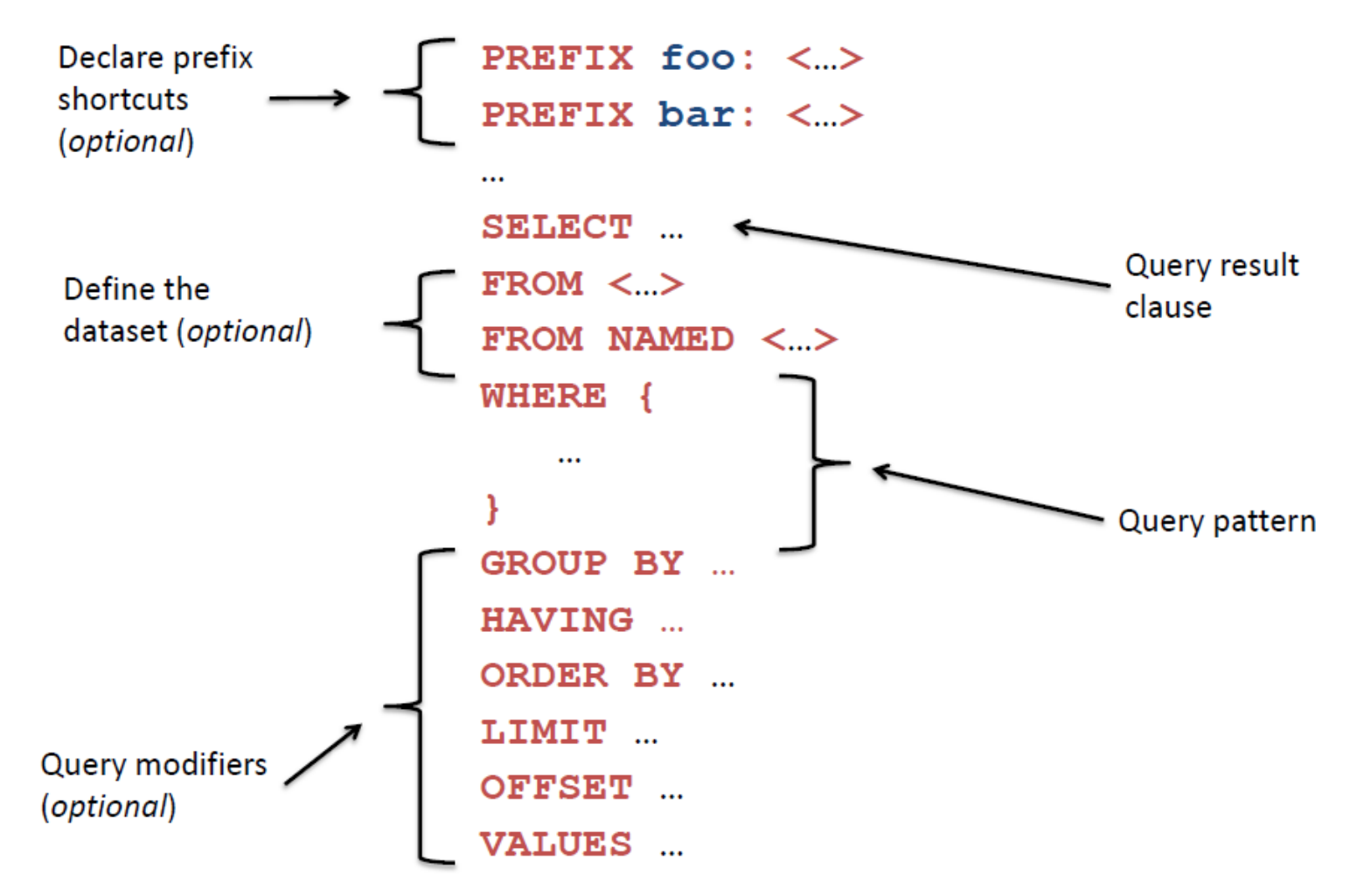

<http://www.cambridgesemantics.com/semantic-university/sparql-by-example>

# SPARQL syntax

• Uses SQL-like syntax

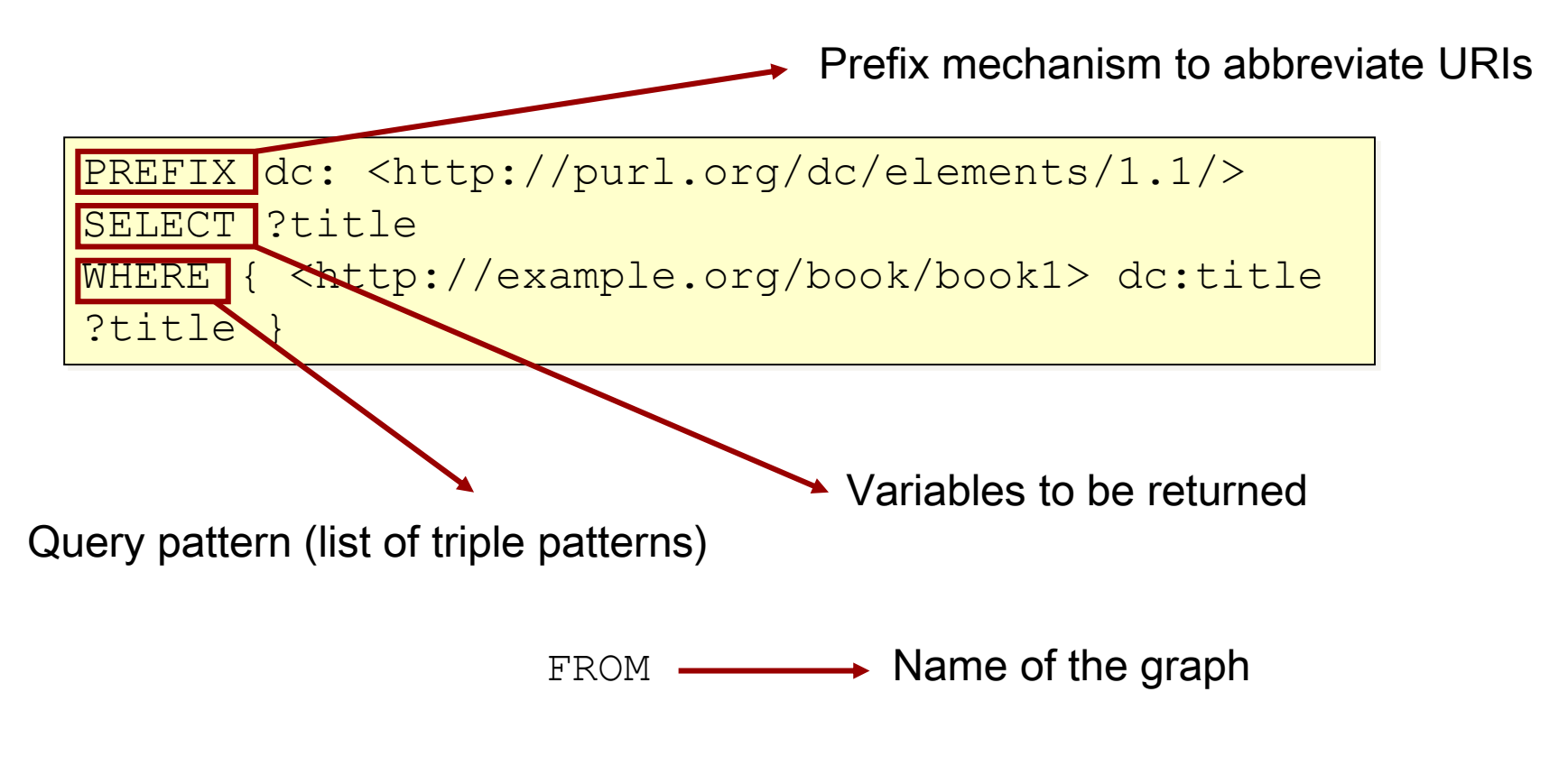

# SELECT

- Variables selection
- Variables: ?string

 $?X$ ?title ?name

• Syntax: SELECT var1, ..., var

SELECT ?name SELECT ?x,?title

# WHERE

- Graph patterns to match
- Set of triples
	- { (subject predicate object .)\* }
- Subject: URI, QName, Blank node, Literal, Variable
- Predicate: URI, QName, Blank node, Variable
- Object: URI, QName, Blank node, Literal, Variable

# Graph patterns

- The pattern contains unbound symbols
- By binding the symbols (if possible), subgraphs of the RDF graph are selected
- If there is such a selection, the query returns the bound resources

# Graph patterns

- (subject, ?p, ?o)
	- ?p and ?o are "unknowns"

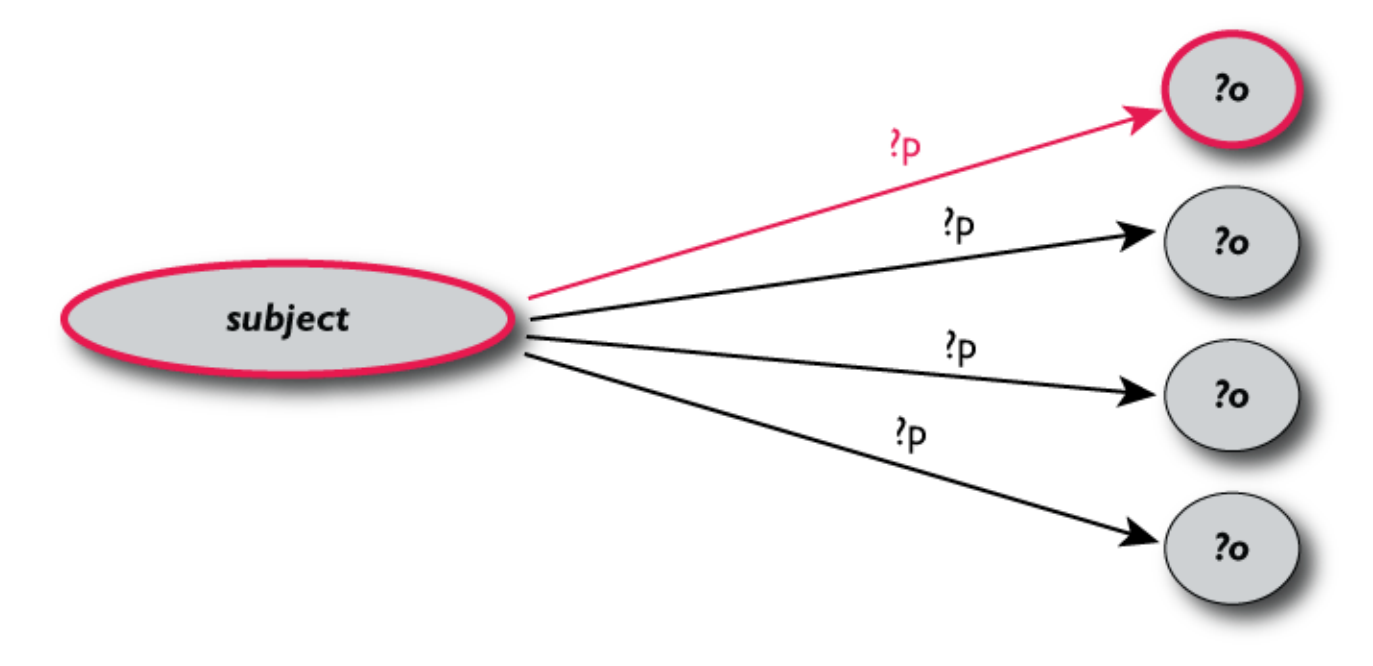

### Graph patterns

SELECT ?p ?o WHERE {subject ?p ?o}

- The triplets in WHERE define the graph pattern, with ?p and ?o "unbound" symbols
- The query returns the list of matching p, o pairs

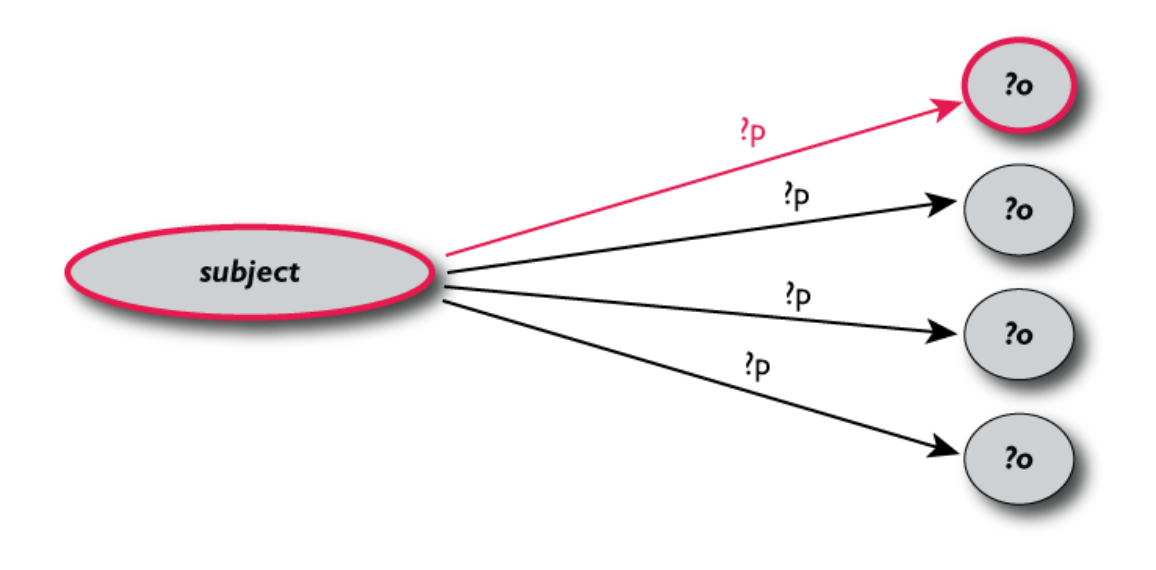

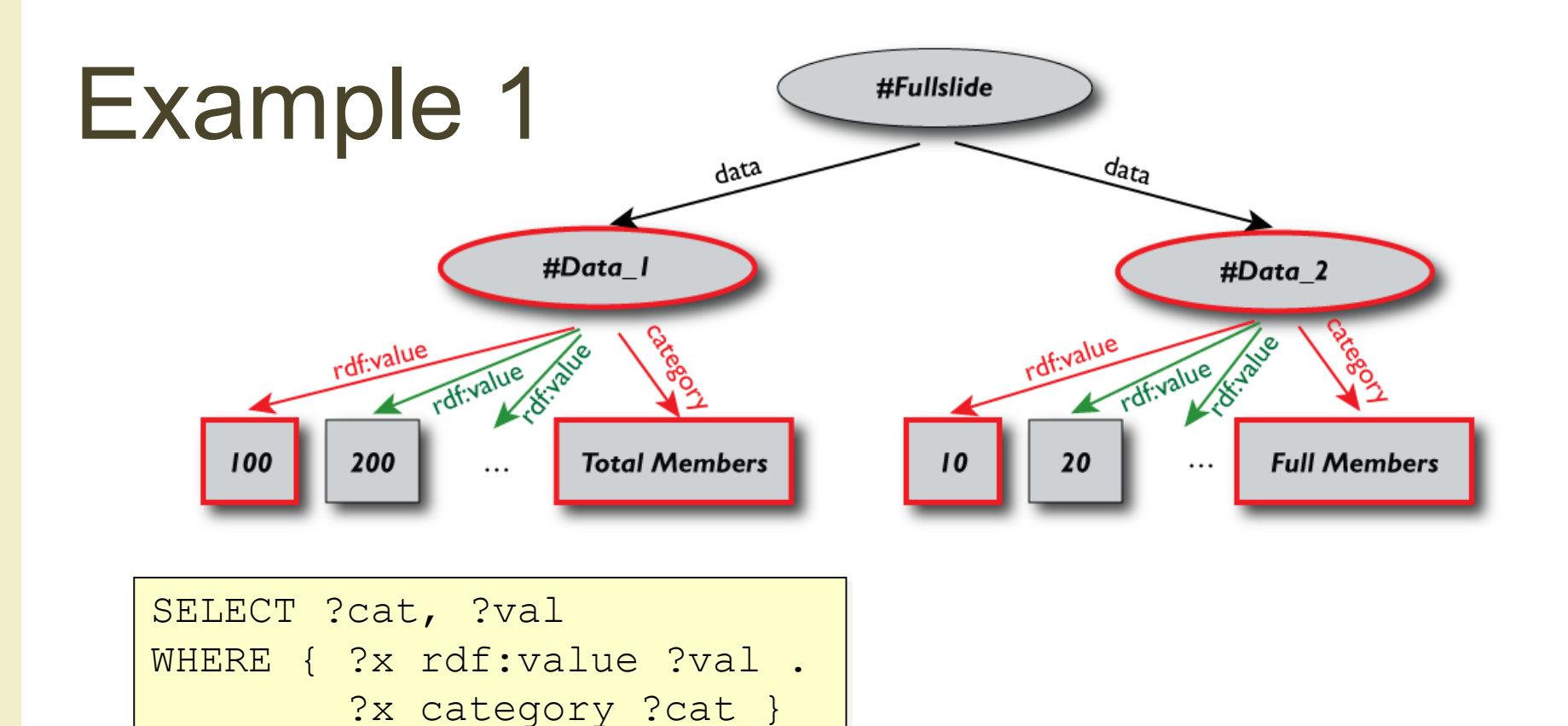

#### • Returns:

```
[["Total Members",100],["Total Members",200],…,
["Full Members",10],…]
```
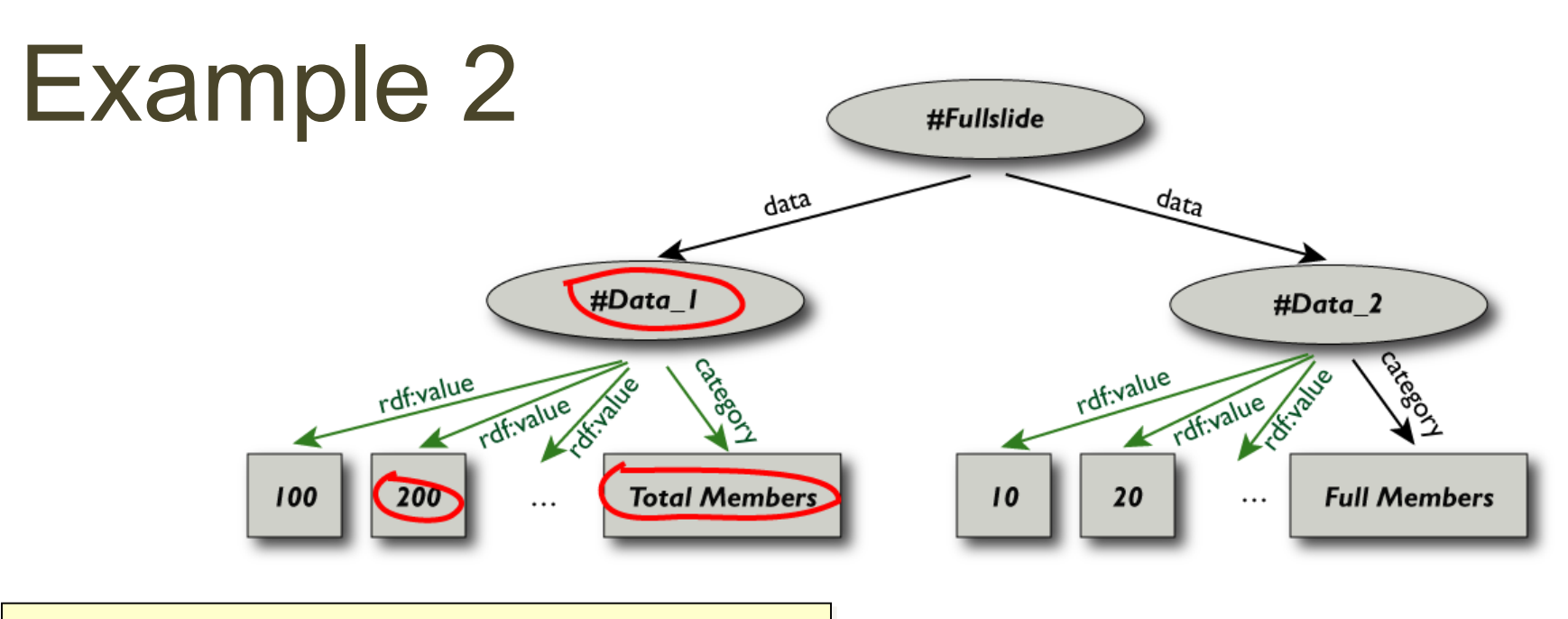

SELECT ?cat, ?val WHERE { ?x rdf:value ?val . ?x category ?cat . FILTER(?val>=200) . }

• Returns:

[["Total Members",200],…]

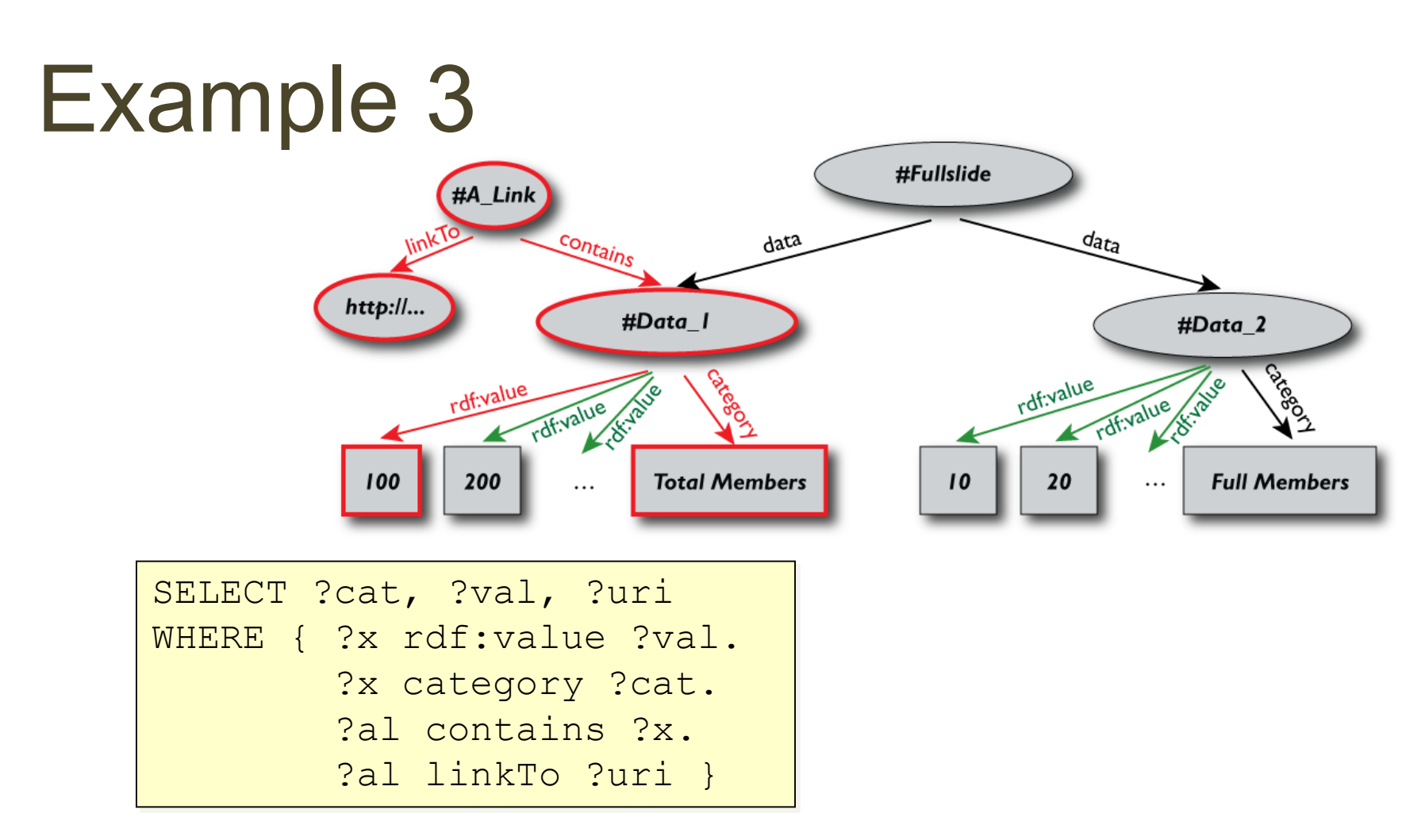

#### • Returns:

[["Total Members",100,http://...)],…,]

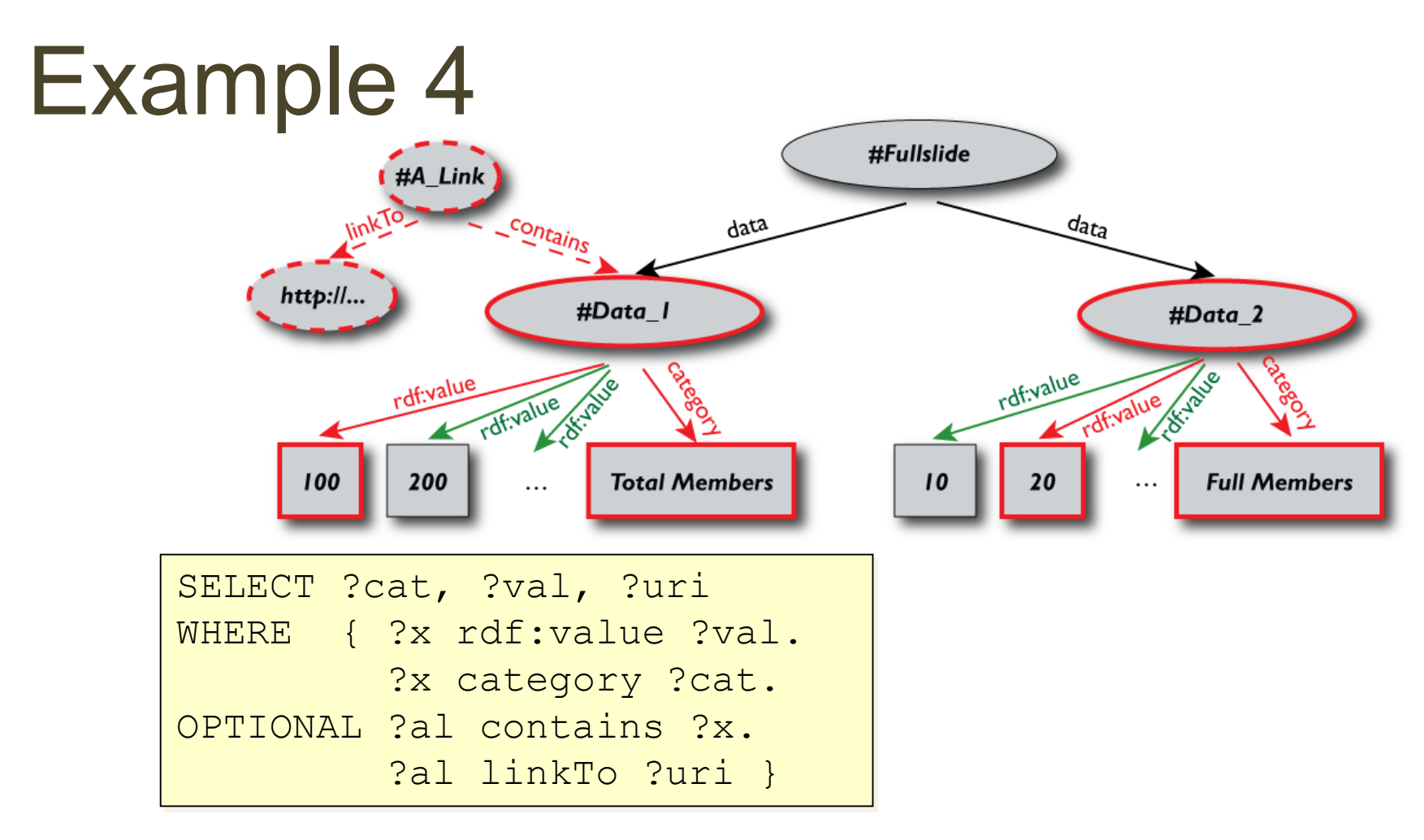

• Returns:

[["Total Members",100,http://...], …, ["Full Members",20, ],…,]

# Other SPARQL Features

- Limit the number of returned results
- Remove duplicates, sort them,...
- Specify several data sources (via URIs) within the query (essentially, a merge)
- Construct a graph combining a separate pattern and the query results
- Use datatypes and/or language tags when matching a pattern

### Query types

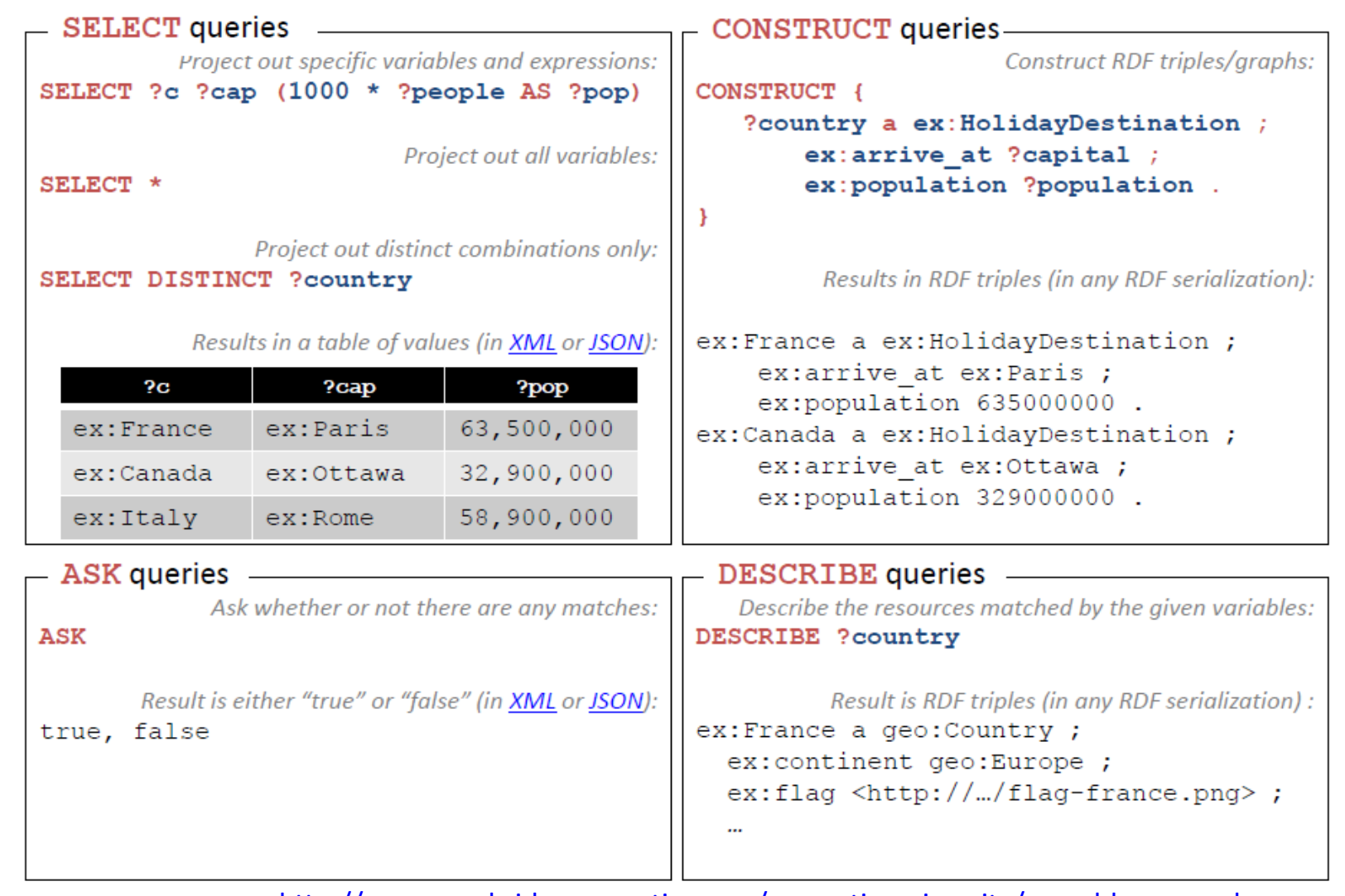

<http://www.cambridgesemantics.com/semantic-university/sparql-by-example>

# SPARQL use in practice

- Where to find meaningful RDF data to search?
- The Linked Data Project

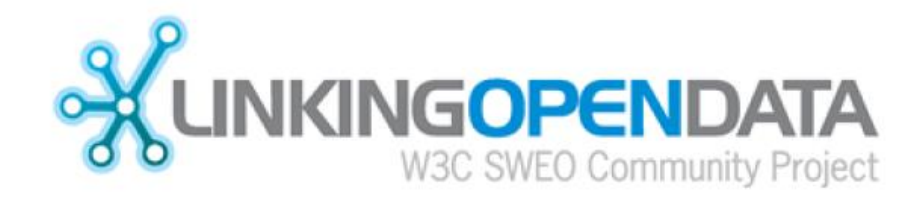

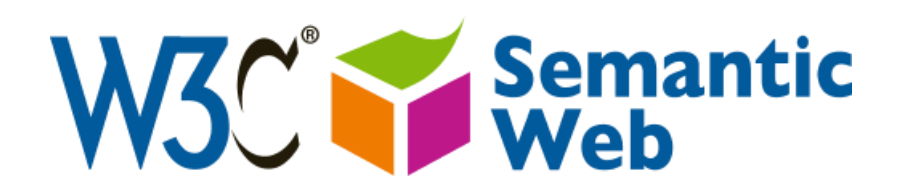

### THE LINKED DATA PROJECT

# The Linked Data Project

- A fundamental prerequisite of the Semantic Web is the existence of large amounts of meaningfully interlinked RDF data on the Web
- Linked Data is not a specification, but a set of best practices for providing a data infrastructure that makes it easier to share data across the web
- You can then use semantic web technologies such as RDFS, OWL, and SPARQL to build applications around that data

### The four principles of Linked Data

- Use URIs as names (identifiers) for conceptual things
- Use HTTP URIs so that users can look up (dereference) those names
- When someone looks up a URI, provide useful information, using the open standards such as RDF, SPARQL, etc.
- Include links to other URIs, so that users can discover more things
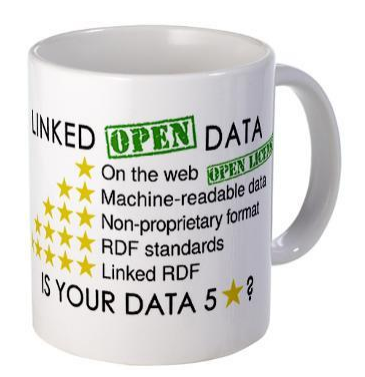

make your stuff available on the Web (whatever format) under an open license

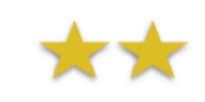

make it available as structured data (e.g., Excel instead of image scan of a table)

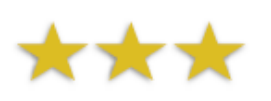

make it available in a non-proprietary open format make it available in a non-prop<br>(e.g., CSV as well as of Excel)

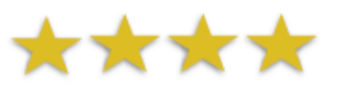

URIs to identify things, RDF to represent data)

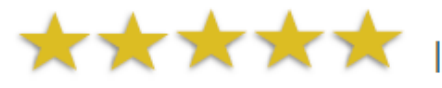

link your data to other people's data to provide context

<https://5stardata.info/en/>

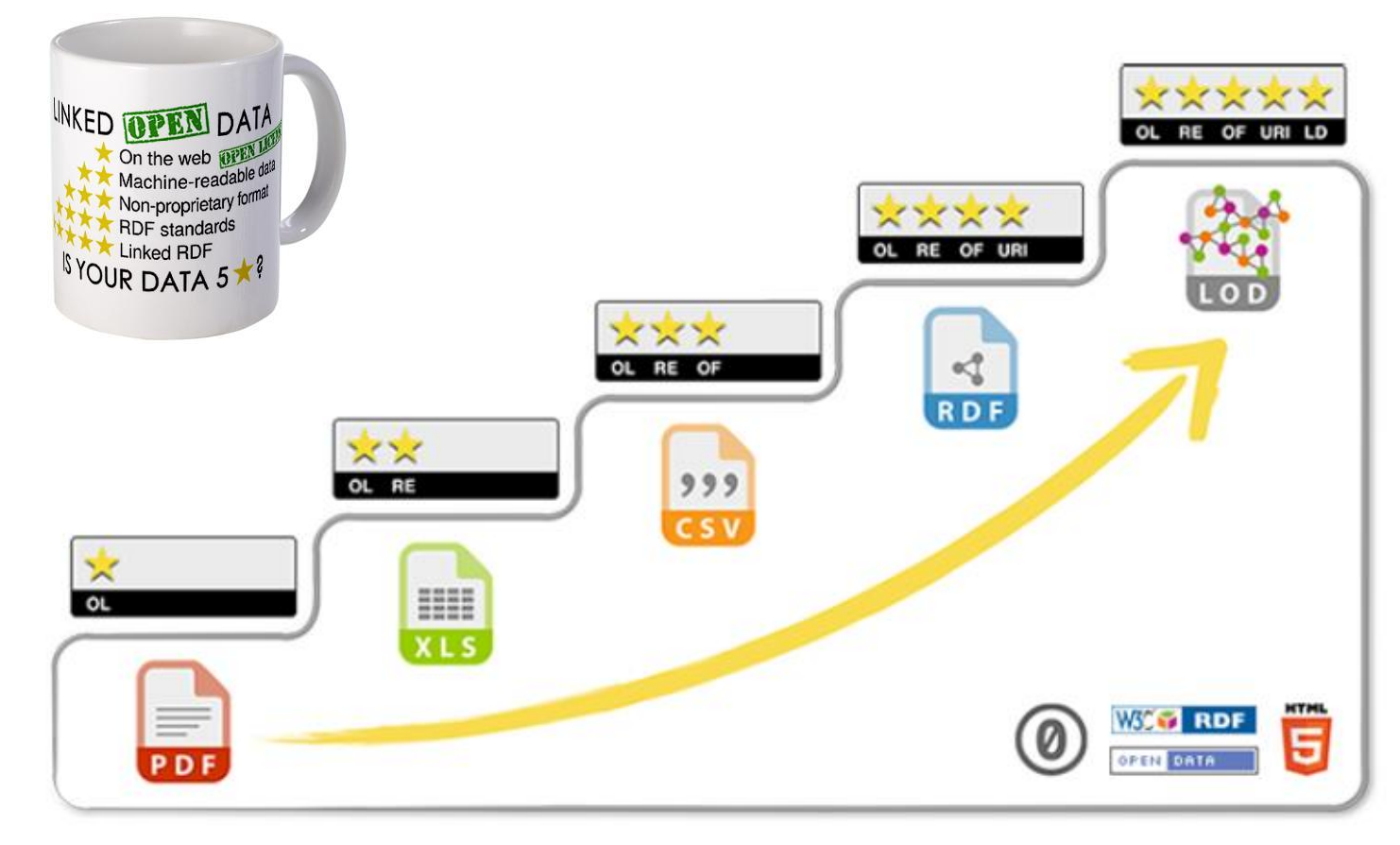

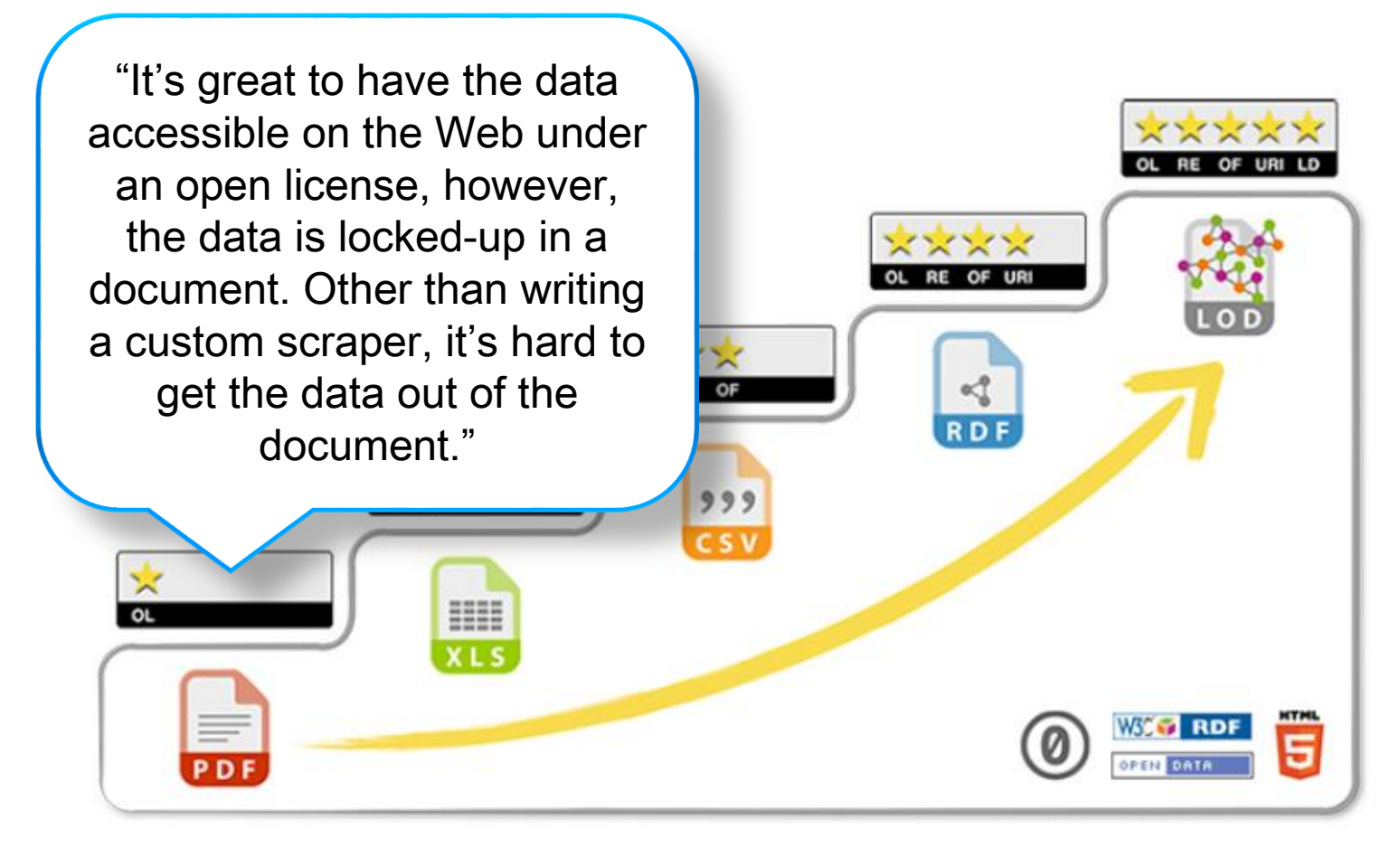

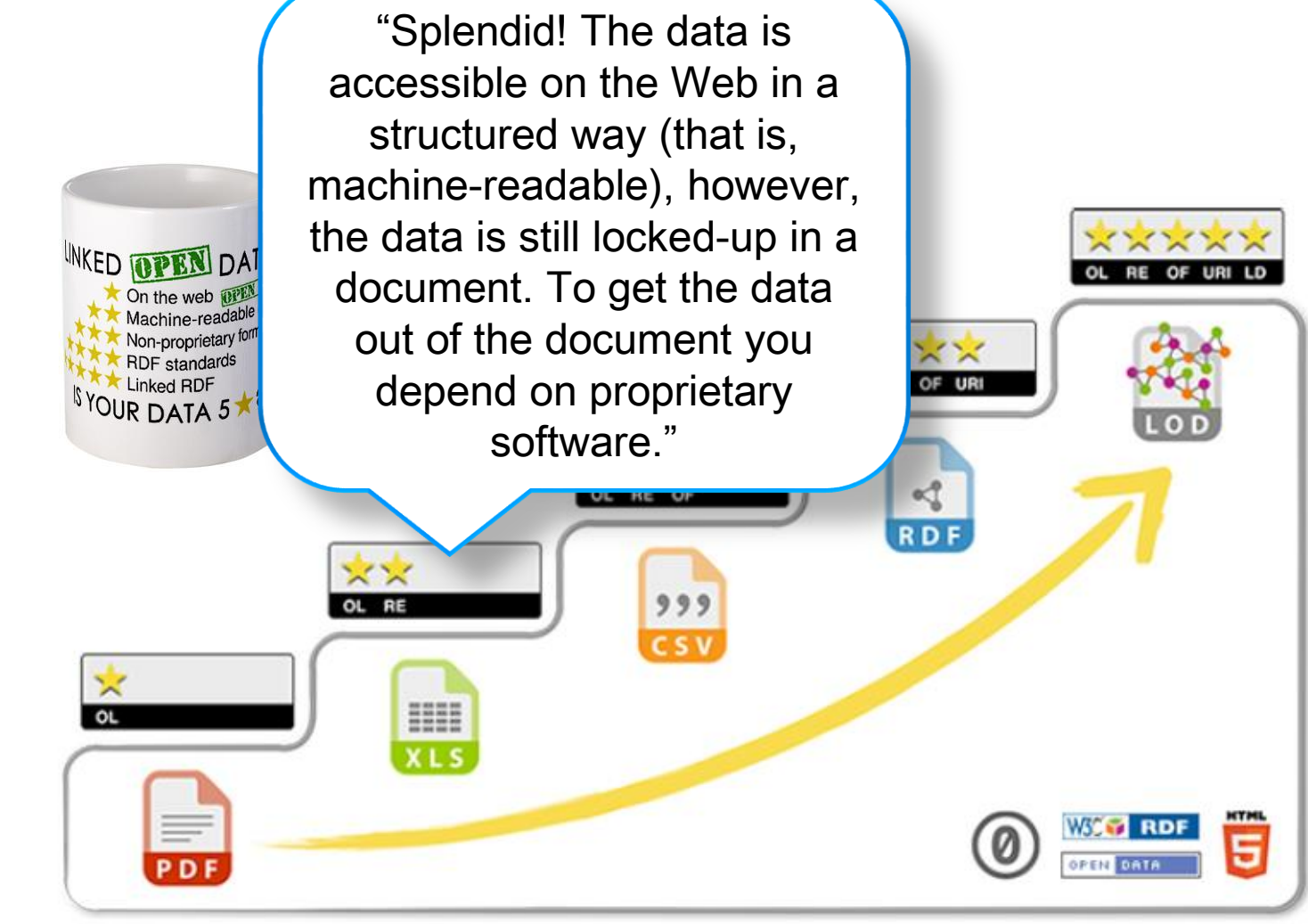

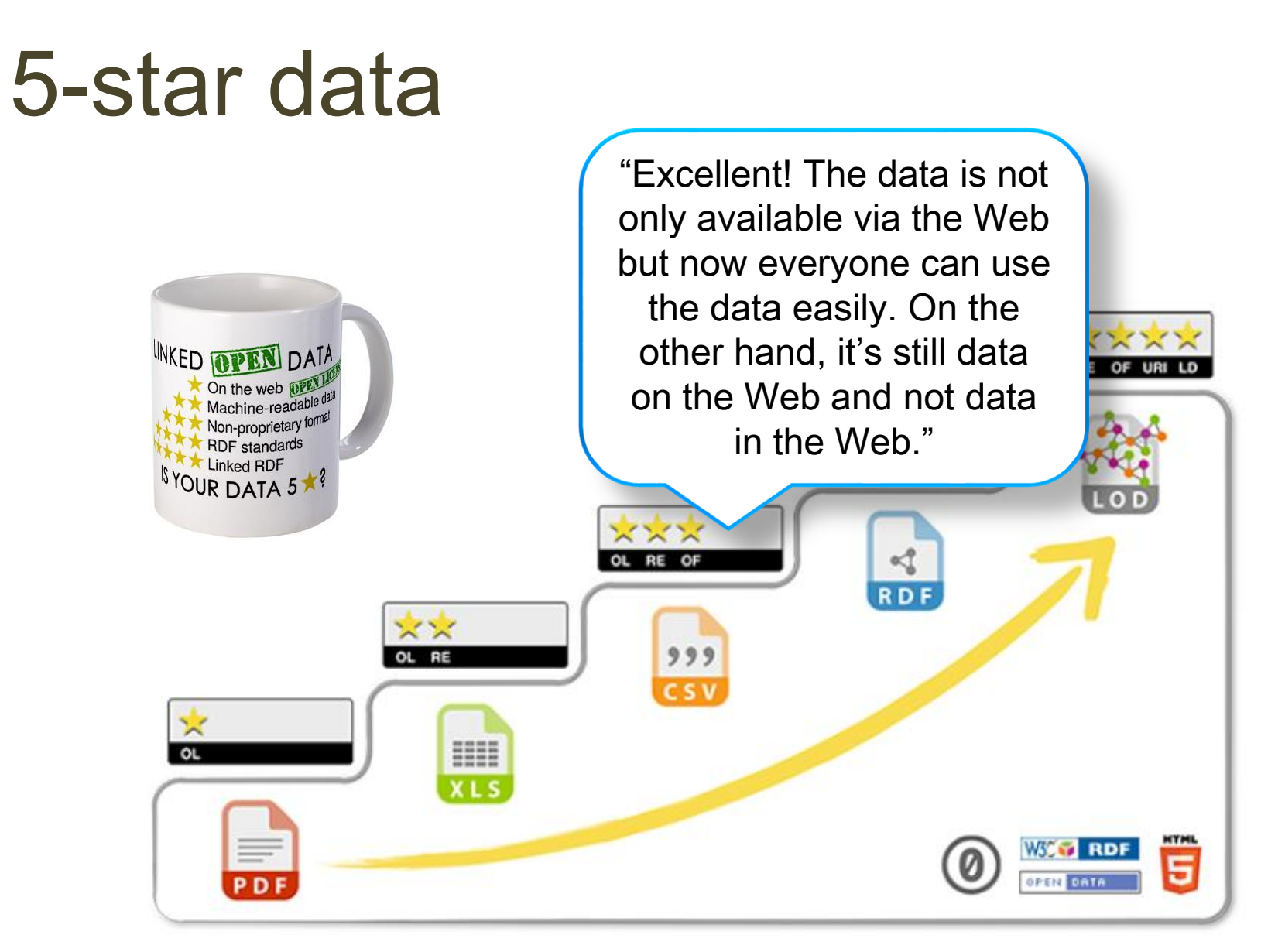

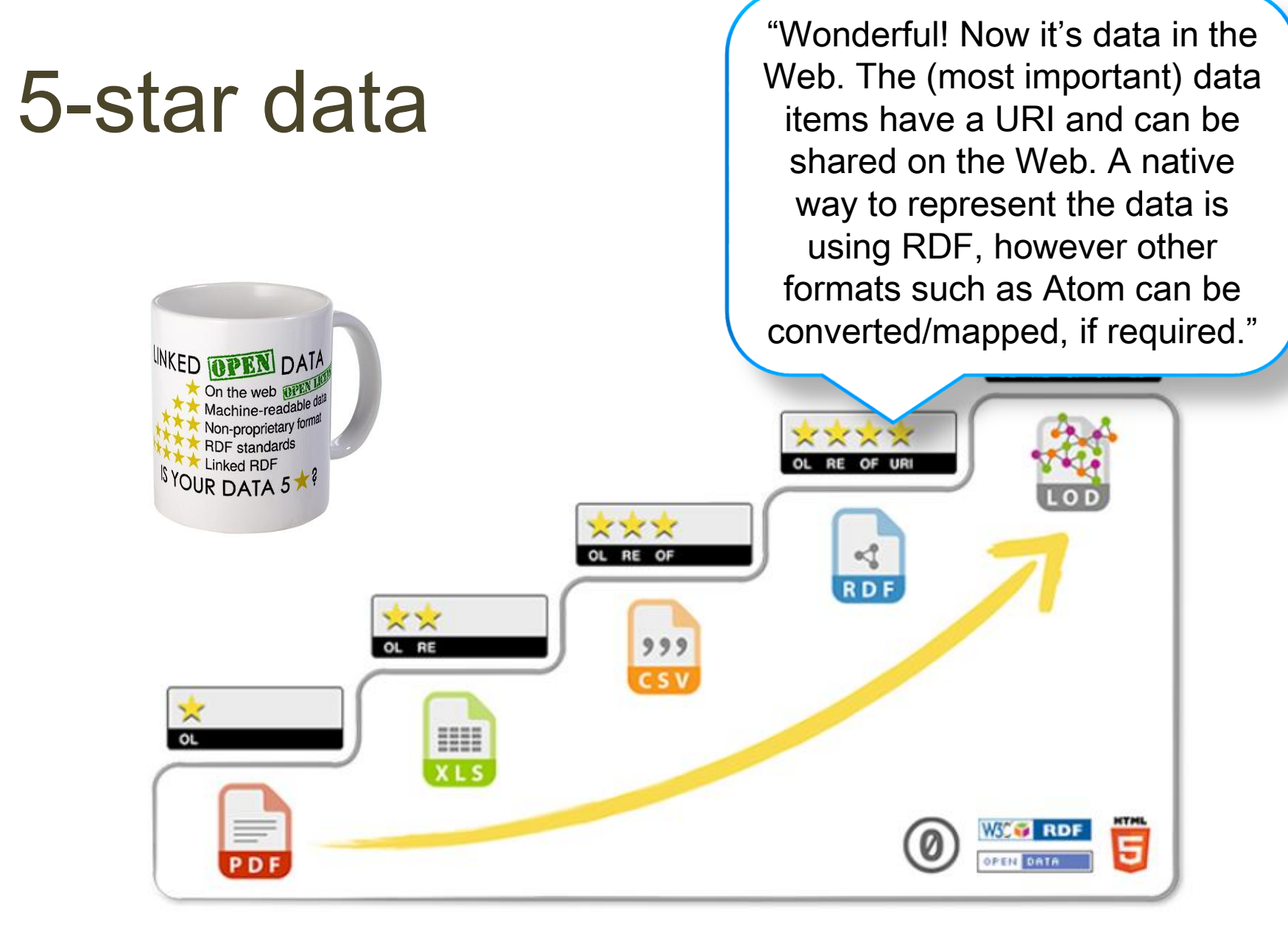

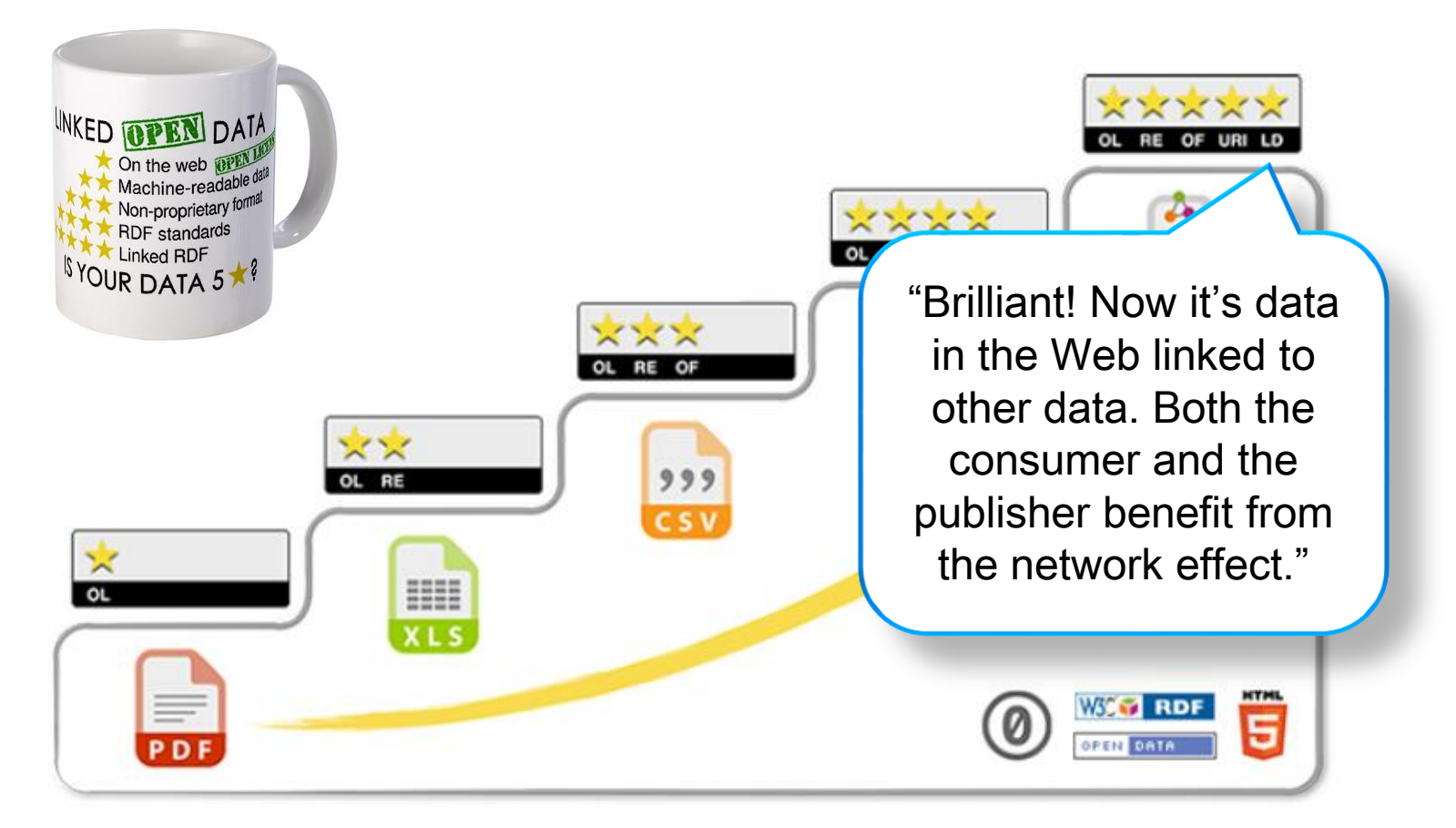

# Linked Data example

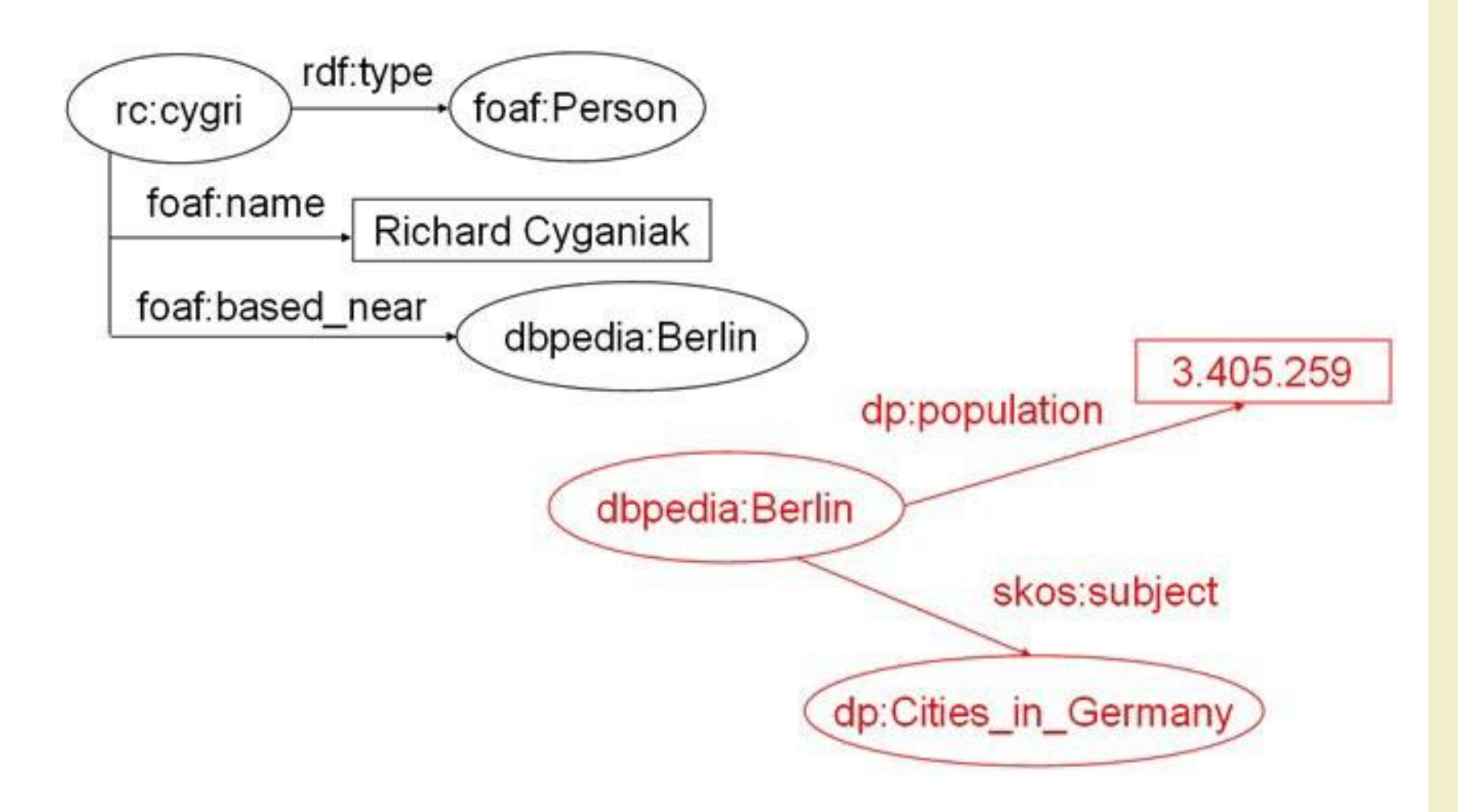

#### Linked Data example

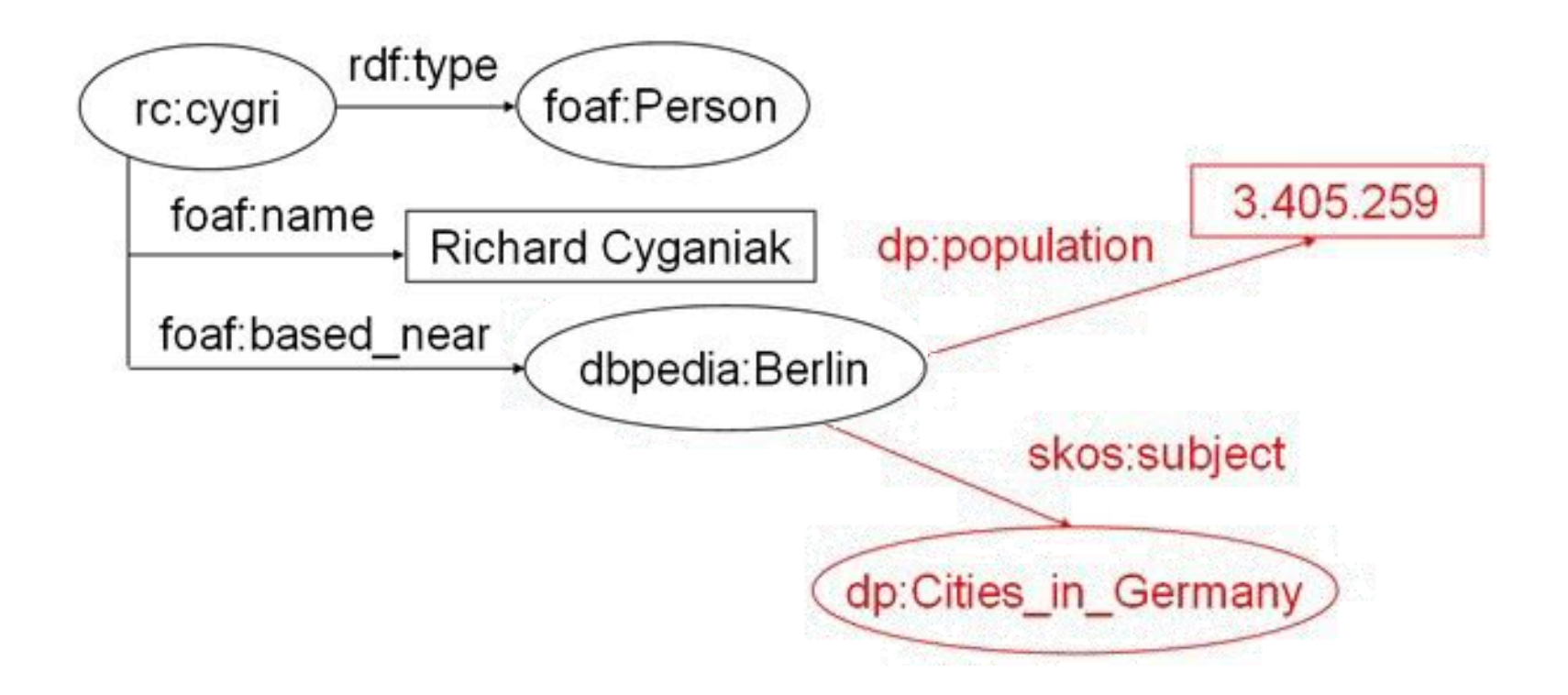

#### Linked Data example

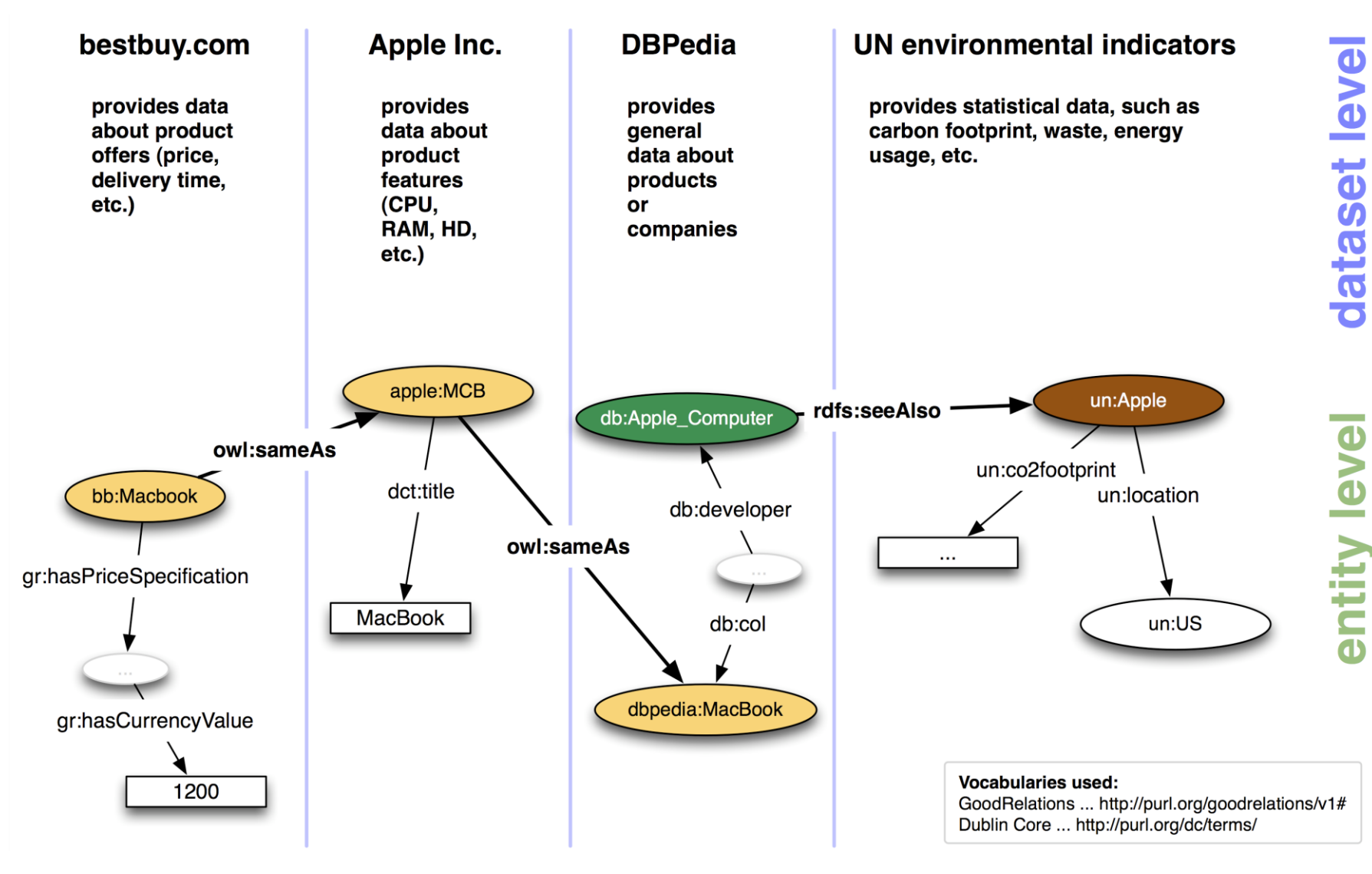

#### Vocabularies

- Define terms (classes and properties)
- Typically RDFS or OWL family

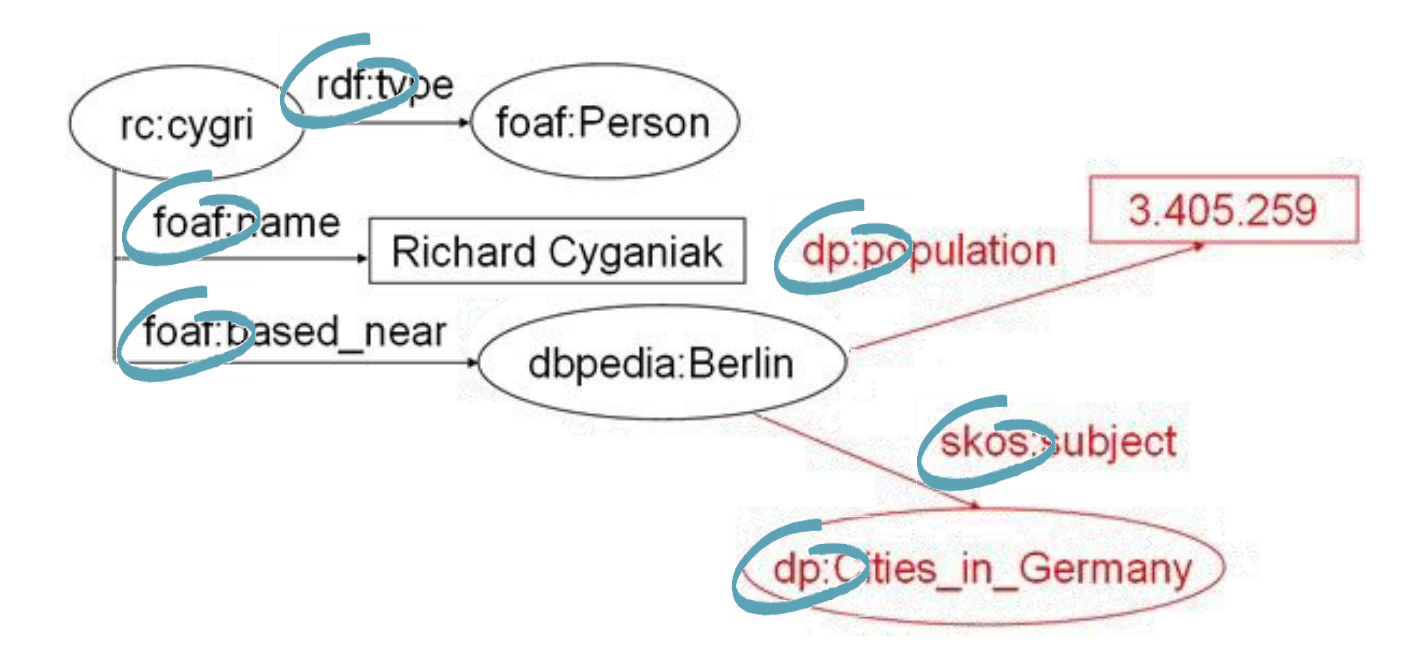

- Friend of a Friend (FOAF)
	- Defines classes and properties for representing information about people and their relationships
	- Project: <http://www.foaf-project.org/>
	- Namespace: <http://xmlns.com/foaf/0.1/>
- Description of a Project (DOAP)
	- Describes software projects
	- Project: <http://trac.usefulinc.com/doap>
	- Namespace: [http://usefulinc.com/ns/doap#](http://usefulinc.com/ns/doap)
- Dublin Core (DC)
	- Describes generic resources
	- Project: <http://dublincore.org/documents/dcq-rdf-xml/>
	- Namespace: <http://purl.org/dc/elements/1.1/>

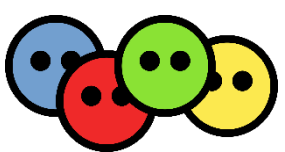

- Semantically-Interlinked Online Communities (SIOC)
	- Represents content from blogs, wikis, forums, mailinglists, chats, …
	- Project:<http://sioc-project.org/>
	- Namespace: [http://rdfs.org/sioc/ns#](http://rdfs.org/sioc/ns)
- Vocabulary of Interlinked Datasets (VoiD)
	- Describes the interlinking relationship between datasets
	- Project:<http://semanticweb.org/wiki/VoiD>, <http://vocab.deri.ie/void>
	- Namespace: [http://rdfs.org/ns/void#](http://rdfs.org/ns/void)
- vCard
	- Describes people and organisations
	- Project:<http://www.w3.org/TR/vcard-rdf/>
	- Namespace: [http://www.w3.org/2006/vcard/ns#](http://www.w3.org/2006/vcard/ns)

- Web Ontology Language (OWL)
	- Describes classes and relations
	- Project: <http://www.w3.org/TR/owl2-overview/>
	- Namespace:<http://www.w3.org/ns/owl2-xml>
- Simple Knowledge Organisation System (SKOS)
	- Supports the use of thesauri, classification schemes, subject heading systems and taxonomies
	- Project: <http://www.w3.org/2004/02/skos/>
	- Namespace: [http://www.w3.org/2004/02/skos/core#](http://www.w3.org/2004/02/skos/core)

- RDF Schema (RDFS)
	- Provides a data-modelling vocabulary for RDF data
	- Project: <http://www.w3.org/TR/rdf-schema/>
	- Namespace: http://www.w3.org/2000/01/rdf-schema#
- XML Schema Datatypes
	- Describes the properties and the content of RDF vocabularies
	- Project: <http://www.w3.org/TR/xmlschema-2/>
	- Namespace: [http://www.w3.org/2001/XMLSchema#](http://www.w3.org/2001/XMLSchema)

# **Guidance**

- To name things: rdfs:label, foaf:name, skos:prefLabel
- To describe people: FOAF, vCard
- To describe projects: DOAP
- To describe Web pages and other publications: dc:creator, dc:description, …
- To describe an RDF schema/vocabulary/ontology: VoiD
- To describe addresses: vCard
- To model simple data: RDF, RDFS, vocabularies
- To model existing taxonomies: SKOS
- To model complex data and/or allow for logical inference: **OWL**

# THE LINKED OPEN DATA CLOUD

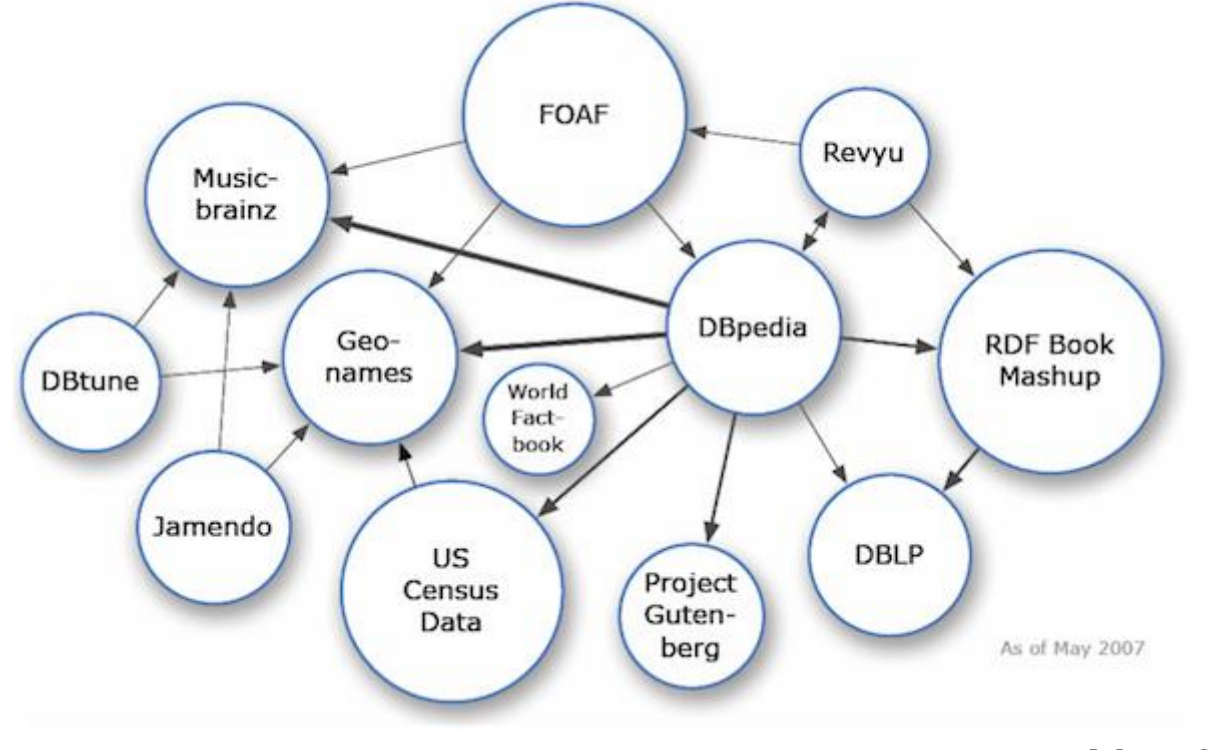

May 2007

# The first contributors

- DBLP Computer science bibliography
	- Richard Cyganiak, Chris Bizer (FU Berlin)
- DBpedia Structured information from Wikipedia
	- Universität Leipzig, FU Berlin, **OpenLink**
- DBtune, Jamendo Creative Commons music repositories
	- Yves Raimond (University of London)
- Geonames World-wide geographical database
	- Bernard Vatant (Mondeca), Marc Wick (Geonames)
- Musicbrainz Music and artist database
	- Frederick Giasson, Kingsley Idehen (Zitgist)
- Project Gutenberg Literary works in the public domain
	- Piet Hensel, Hans Butschalowsky (FU Berlin)
- Revyu Community reviews about anything
	- Tom Heath, Enrico Motta (Open University)
- RDF Book Mashup Books from the Amazon API
	- Tobias Gauß, Chris Bizer (FU Berlin)
- US Census Data Statistical information about the U.S.
	- Josh Tauberer (University of Pennsylvania), OpenLink
- World Factbook Country statistics, compiled by CIA
	- Piet Hensel, Hans Butschalowsky (FU Berlin)

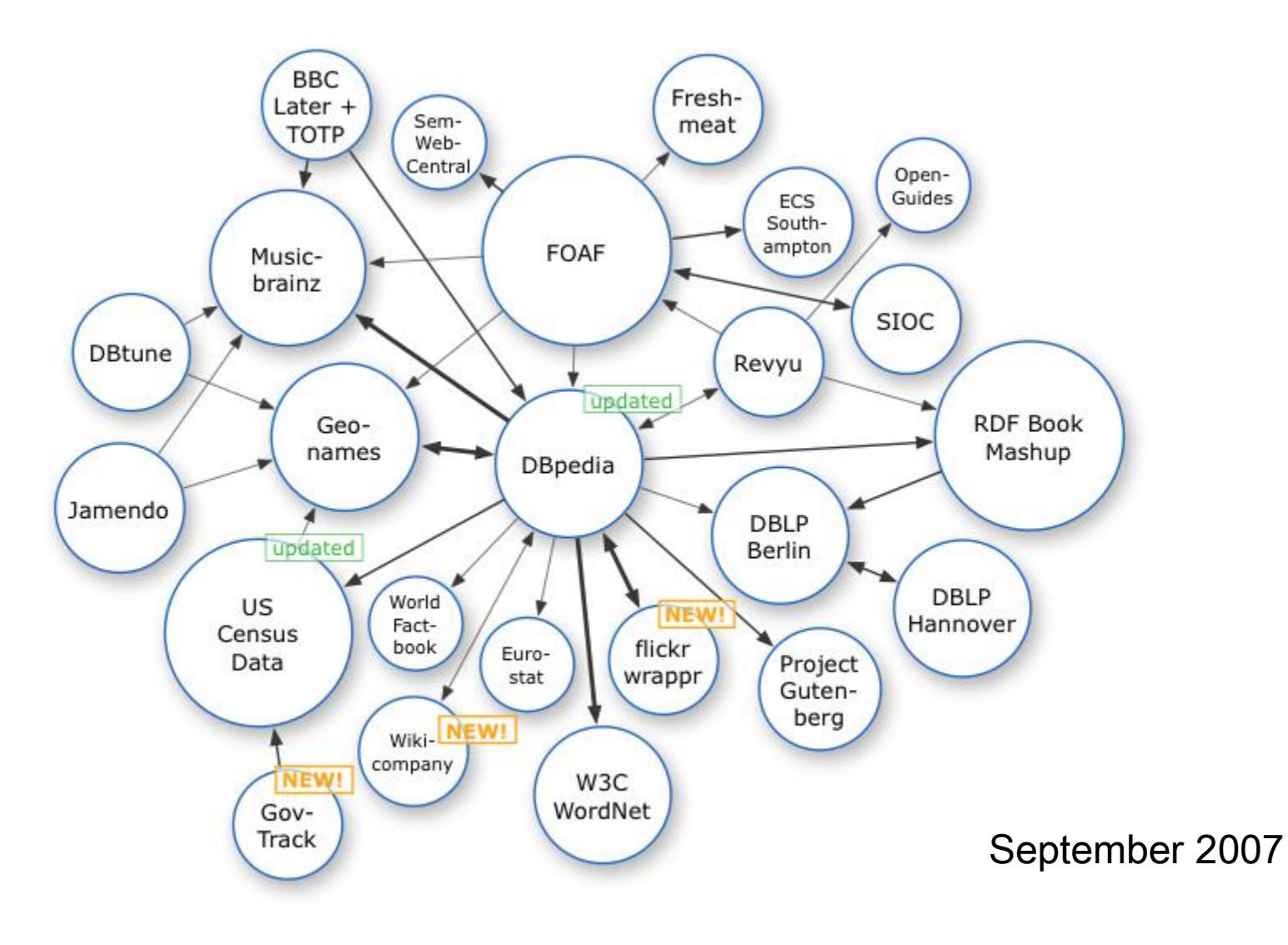

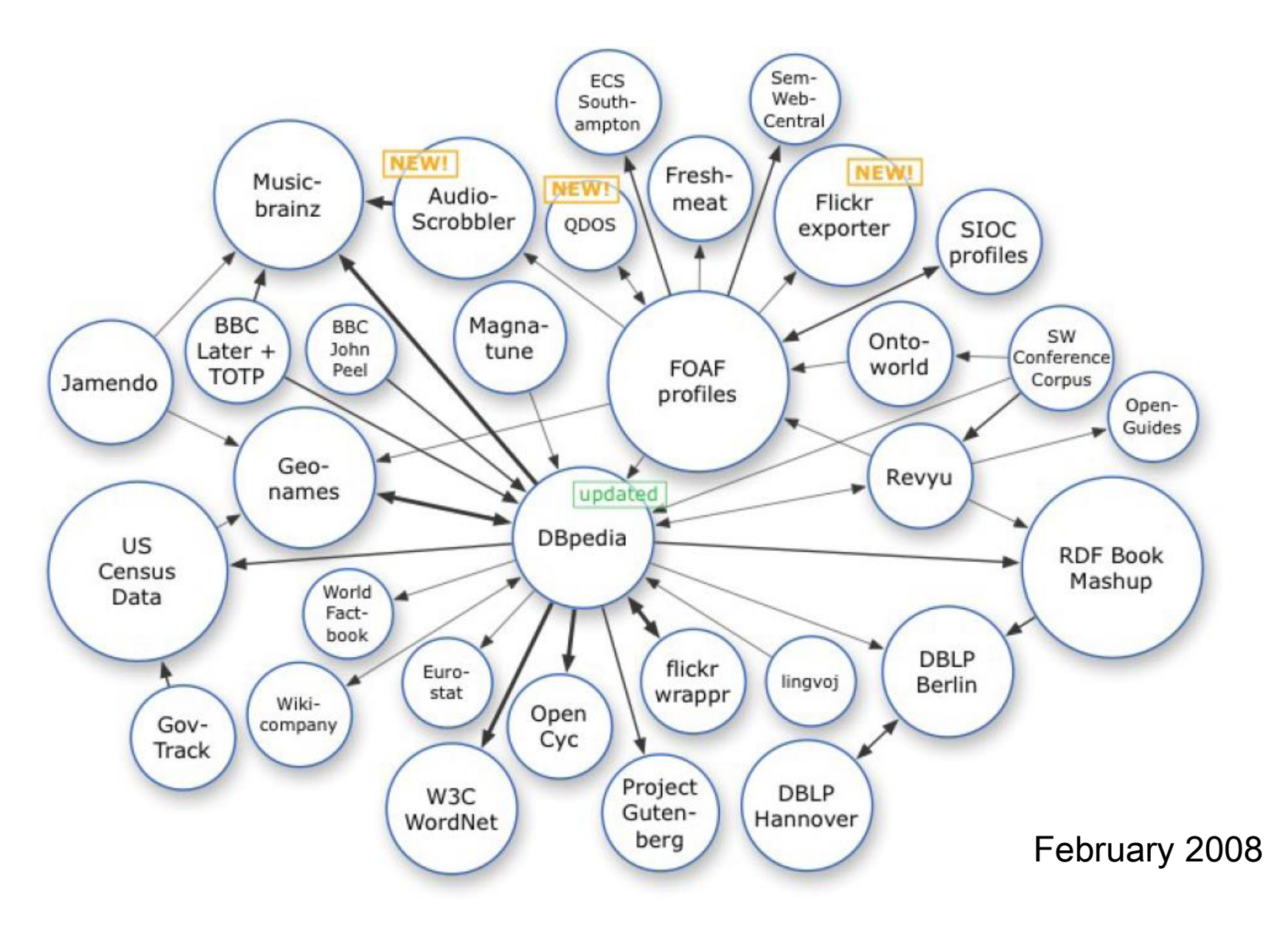

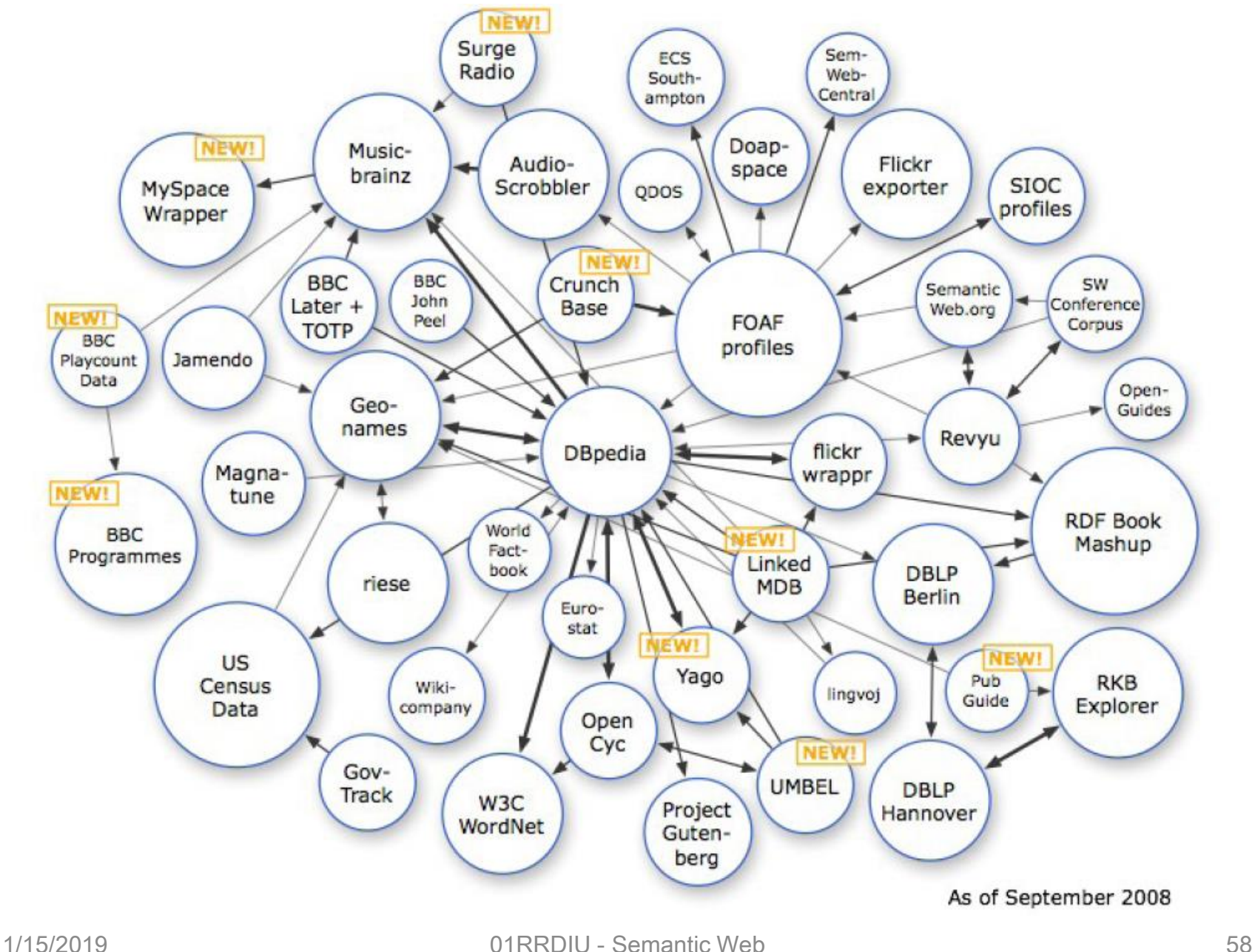

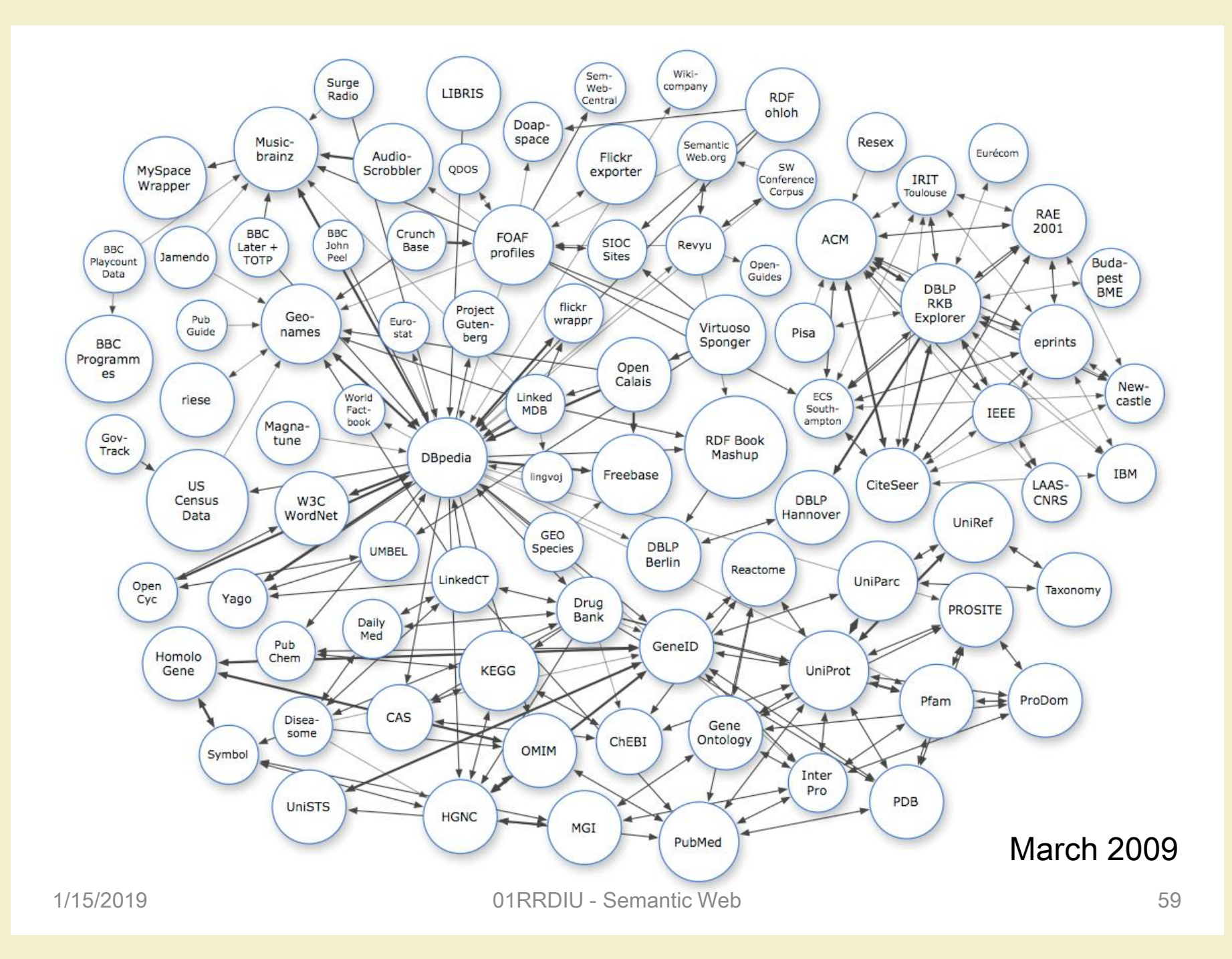

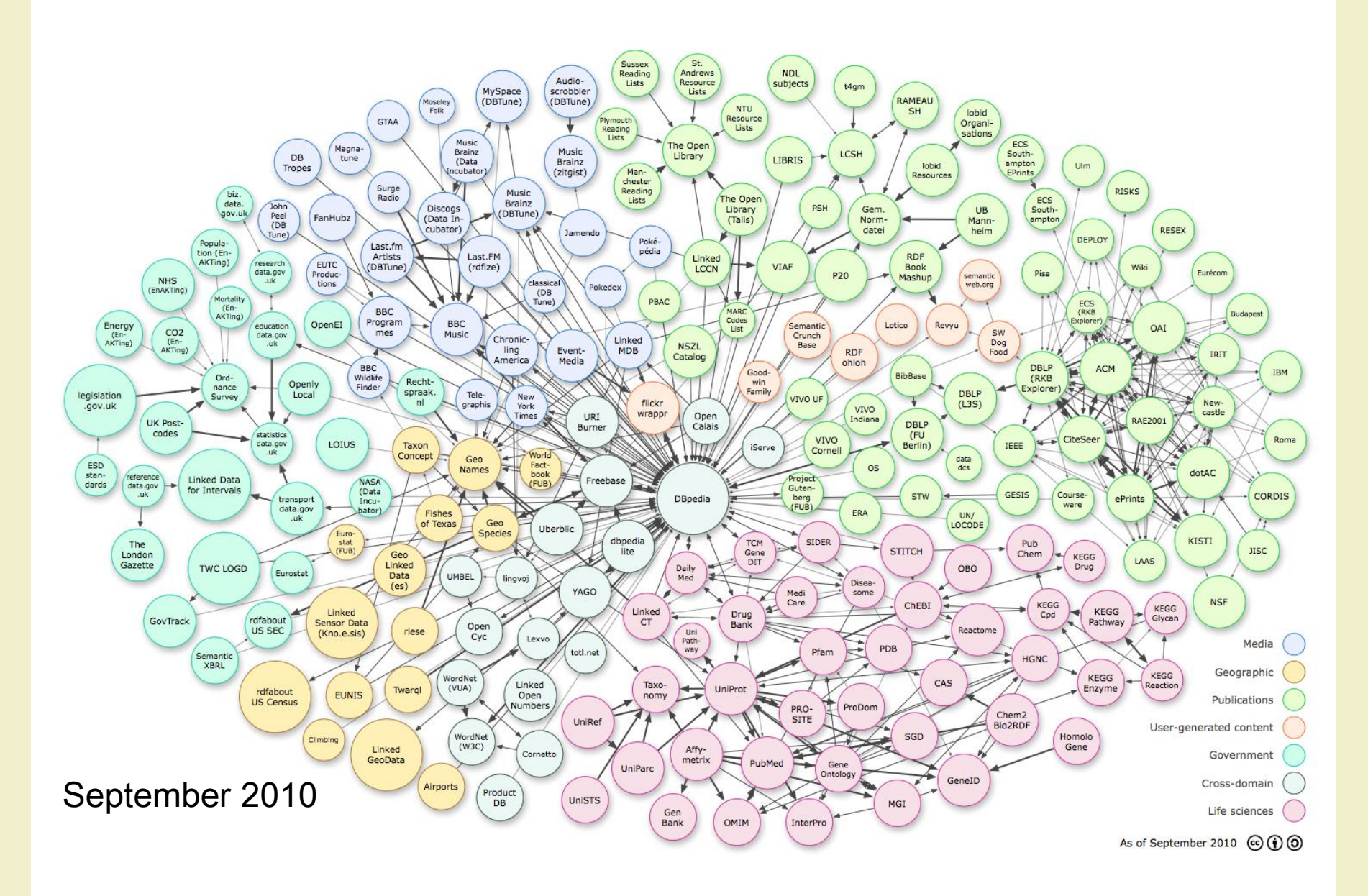

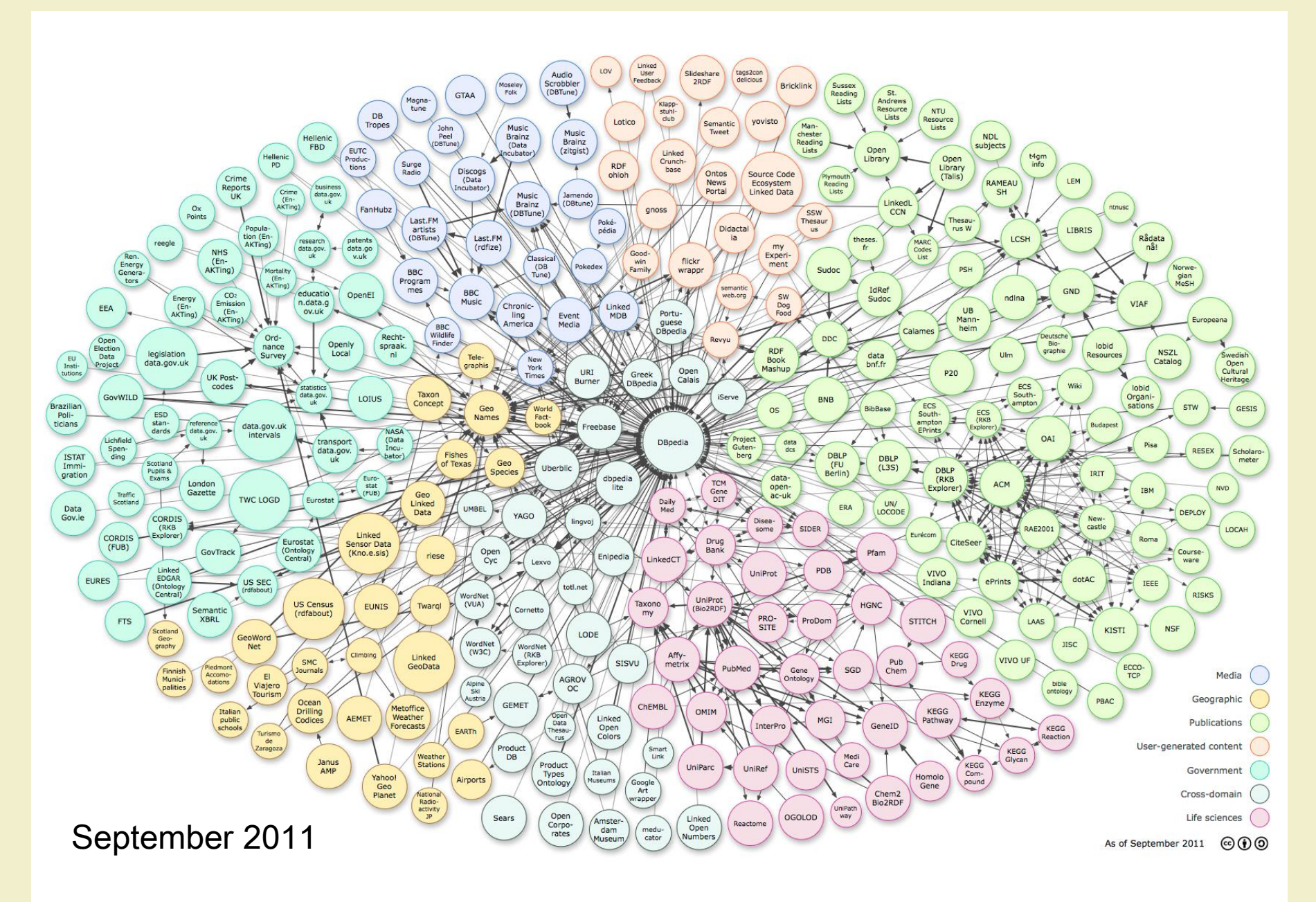

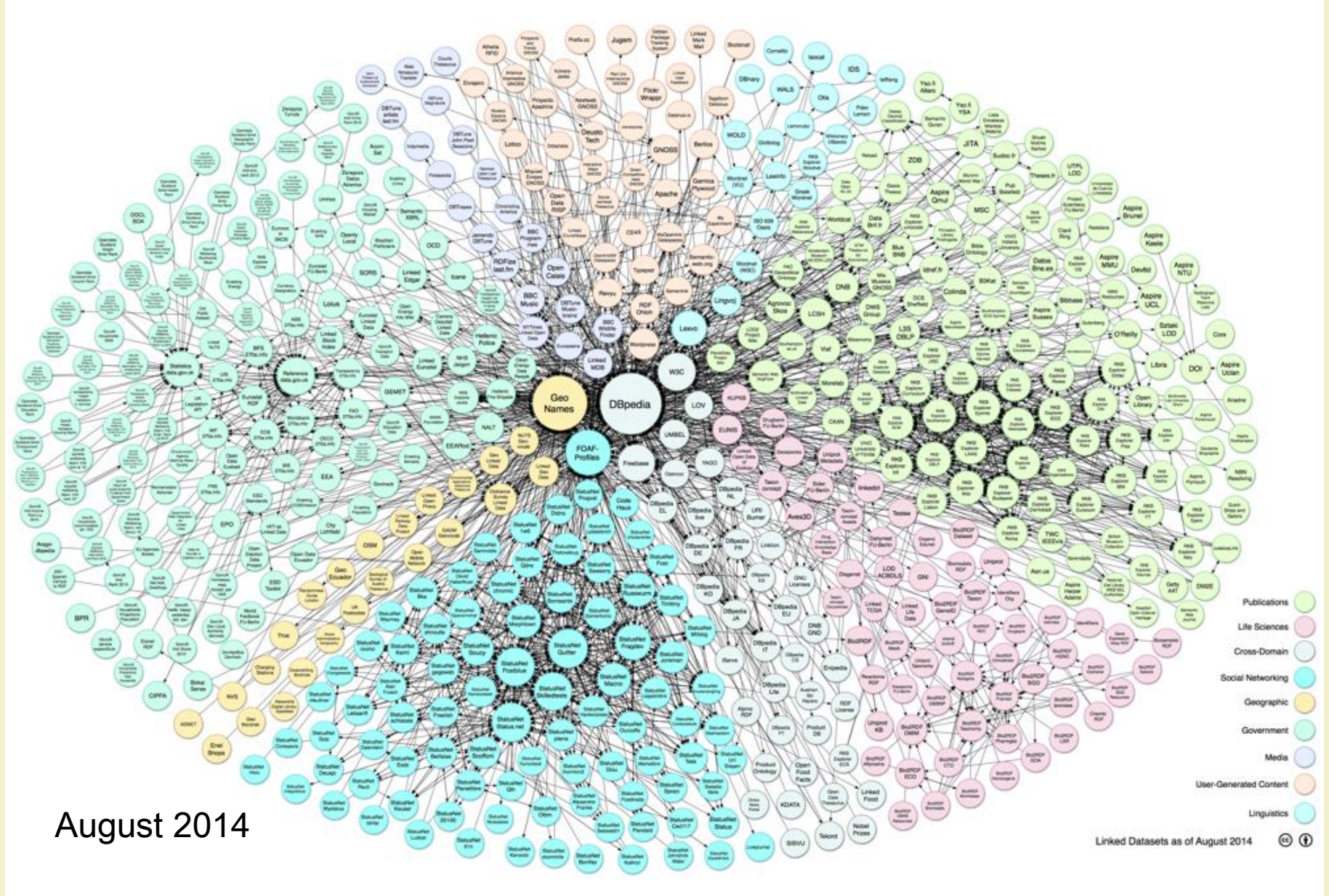

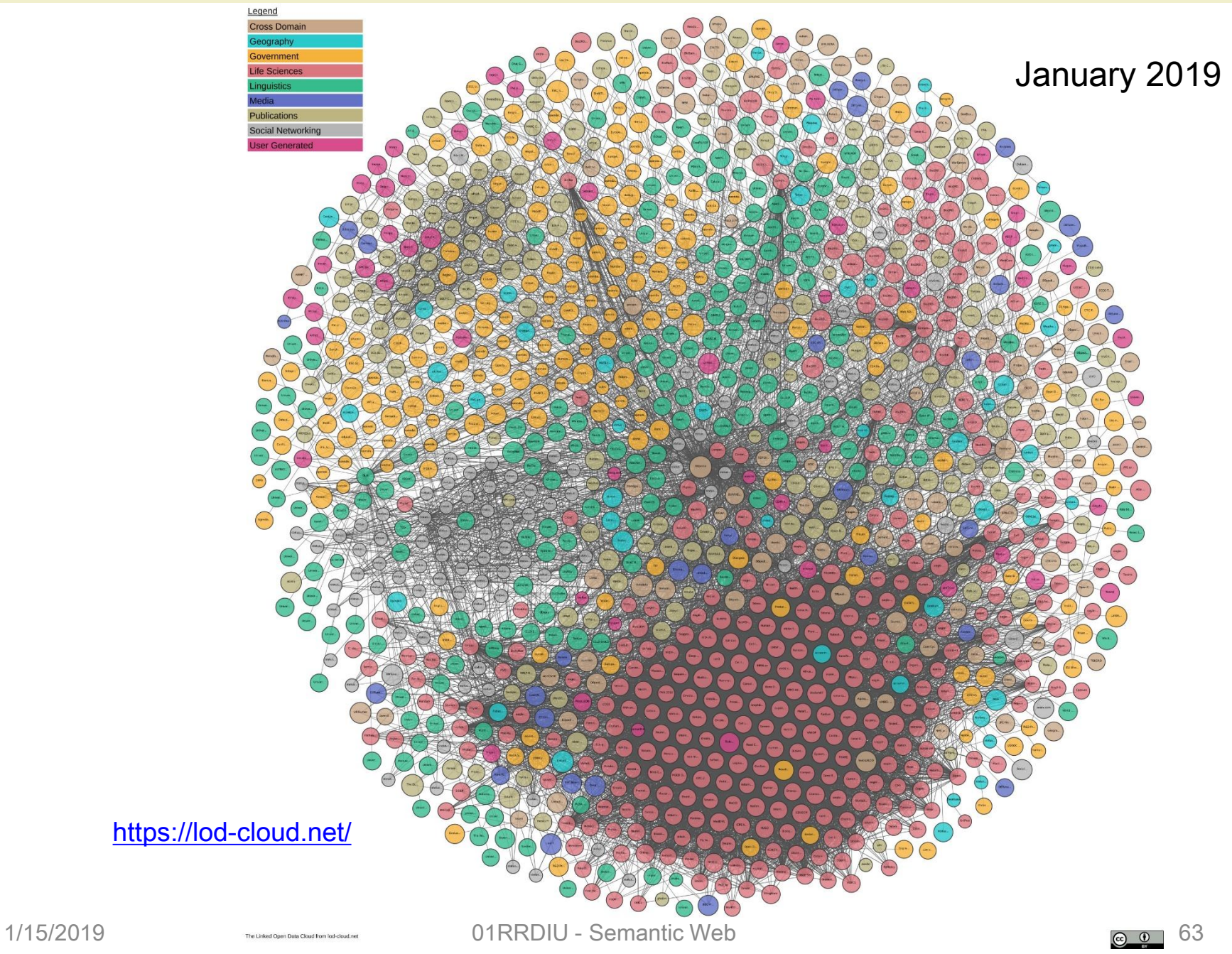

#### **Datasets**

• A dataset is a set of RDF triples that are published, maintained or aggregated by a single provider

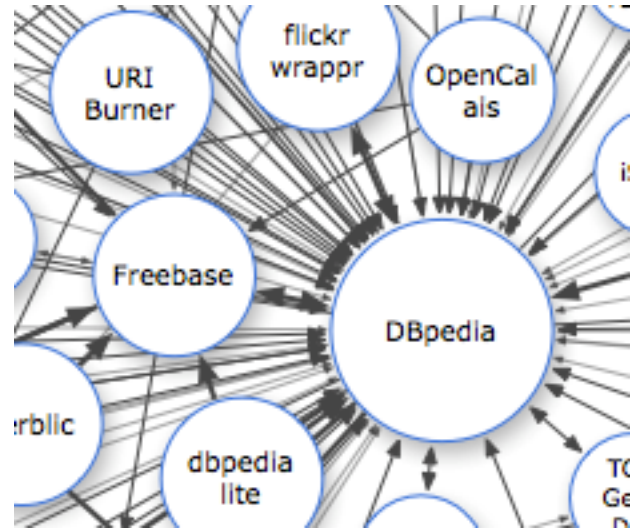

# Linksets

- An RDF link is an RDF triple whose subject and object are described in different datasets
- A linkset is a collection of such RDF links between two datasets

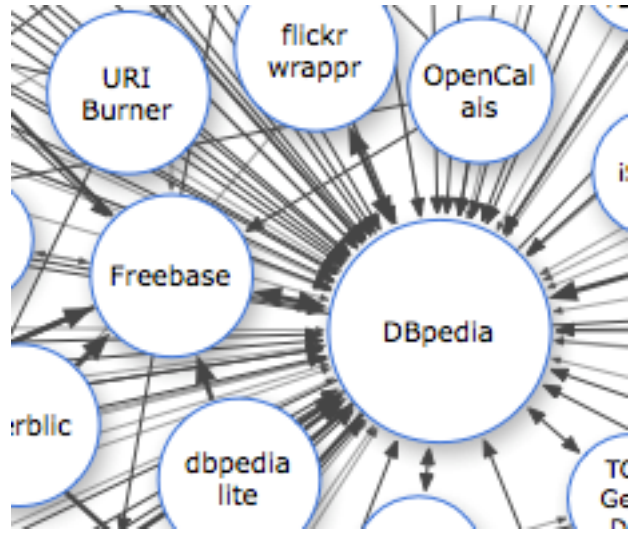

#### LOD cloud statistics

• Sub-clouds by domain

[https://lod-cloud.net](https://lod-cloud.net/#subclouds)

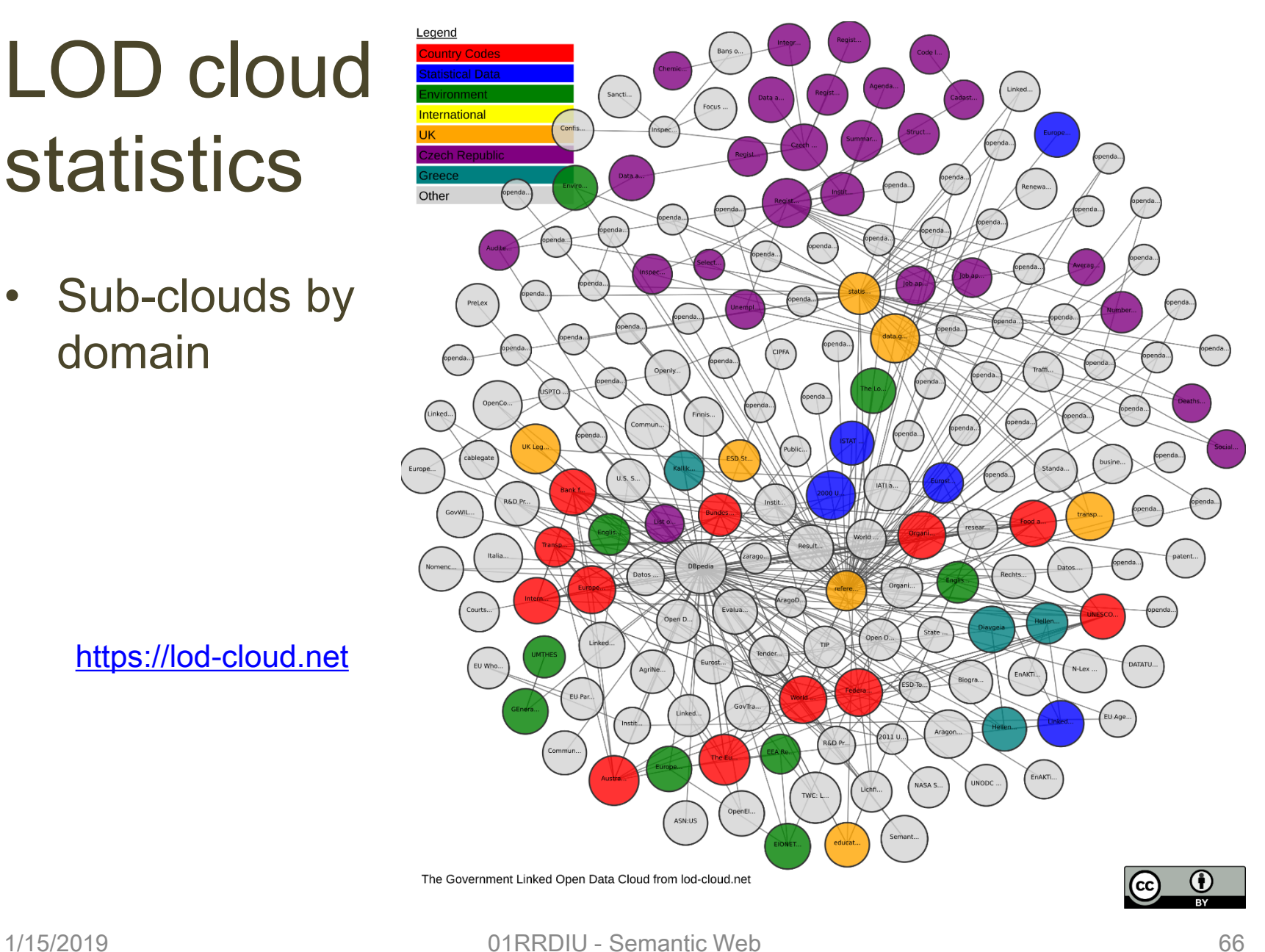

# LOD cloud statistics

<http://lodlaundromat.org/>

# LOD Wardrobe

This is where the cleaned data is stored. You can download both clean and dirty (i.e. the original) data. Each data document contains a meta-data description that includes all the stains that were detected

Showing 1 to 10 of 658,045 entries

# SPARQL SYNTAX: EXAMPLES ON OPEN DATASETS

# Some popular data sets

- Dbpedia
	- <http://wiki.dbpedia.org/Downloads2014>
- WikiData
	- <http://dumps.wikimedia.org/wikidatawiki/>
- GeoNames
	- <http://download.geonames.org/all-geonames-rdf.zip>
- LinkedGeoData
	- <http://downloads.linkedgeodata.org/releases/>
- Open Directory
	- <http://rdf.dmoz.org/>
- MusicBrainz
	- <ftp://ftp.musicbrainz.org/pub/musicbrainz/data/>

# SPARQL endpoints

- An endpoint, also called a processor, is a service that accepts and processes SPARQL queries and returns results in different formats
- SPARQL is both a query language and a protocol
	- The language defines the query syntax
	- The protocol is used to describe how a SPARQL client (such as one accessible via a web browser) talks to a SPARQL endpoint/processor (e.g. <http://dbpedia.org/sparql>) both in an abstract sense and using a concrete implementation based on WSDL 2.0 (Web Service Definition Language)

# SPARQL endpoints

- Accept queries and returns results via HTTP
	- Generic endpoints queries any web-accessible RDF data
	- Specific endpoints are hardwired to query against particular datasets
- The results of SPARQL queries can be returned in a variety of formats:
	- XML, JSON, RDF, HTML
	- JSON (JavaScript Object Notation): lightweight computer data interchange format; text-based, human-readable format for representing simple data structures and associative arrays

#### Examples of SPARQL endpoints

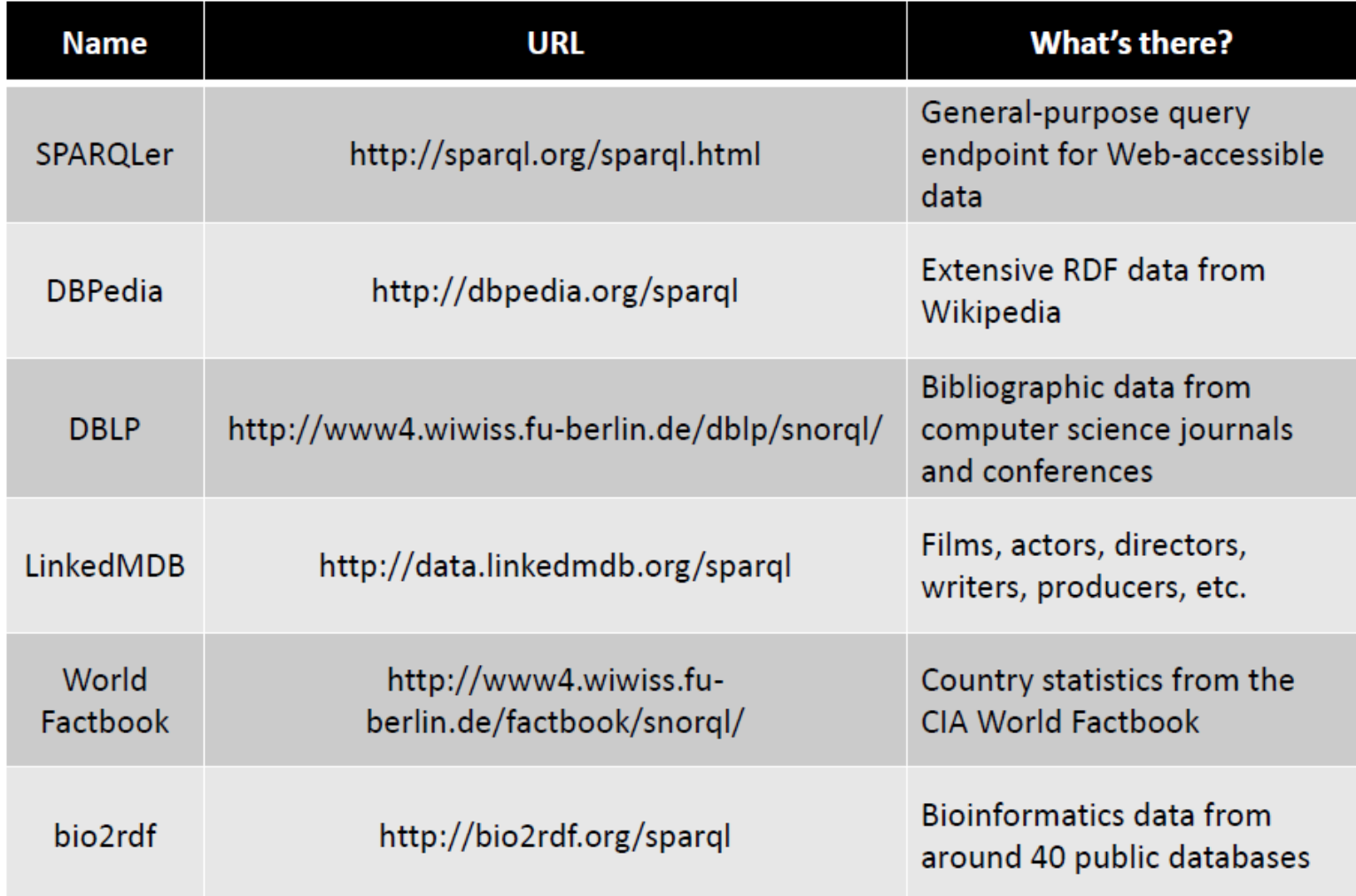
# Examples of SPARQL endpoints

- Generic endpoints queries any web-accessible RDF data
	- OpenLink Virtuoso SPARQL Query Editor <http://demo.openlinksw.com/sparql/>
- Camera.it SPARQL interactive endpoints (example)
	- Virtuoso SPARQL Query Editor <http://dati.camera.it/sparql>
- W3C list
	- <https://www.w3.org/wiki/SparqlEndpoints>

# **DBpedia**

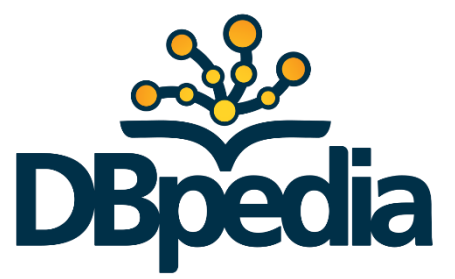

- DBpedia provides a complementary service to Wikipedia by exposing knowledge in a qualitycontrolled form compatible with tools covering adhoc structured data querying, business intelligence & analytics, entity extraction, natural language processing, reasoning & inference, machine learning services, and artificial intelligence in general
	- 130 Wikimedia projects, in particular the English Wikipedia, Commons, Wikidata and over 100 Wikipedia language editions
- Data is published strictly in line with Linked Data principles using open standards

<http://wiki.dbpedia.org/OnlineAccess>

#### DBpedia Architecture

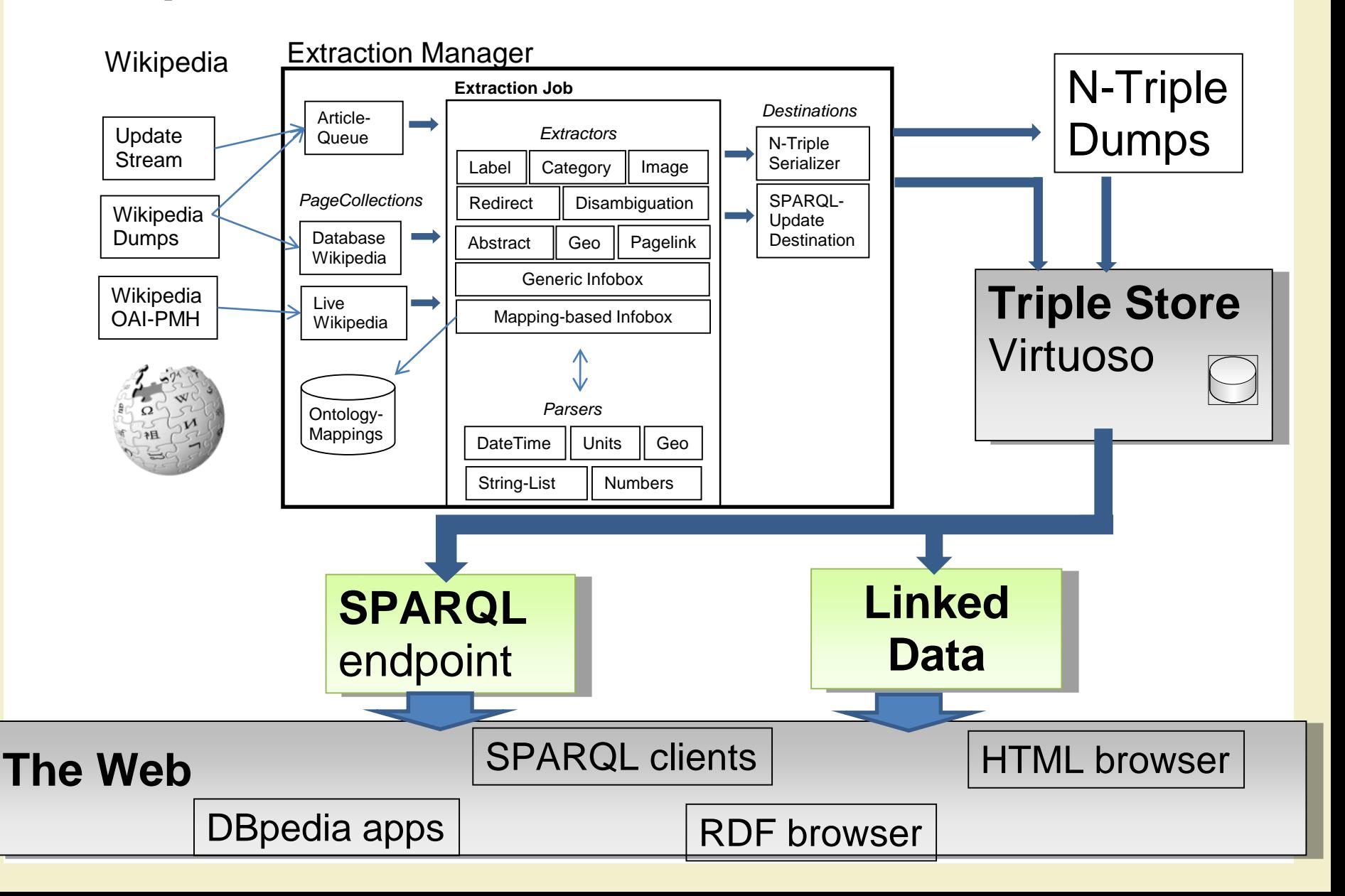

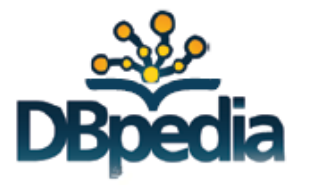

RESOURCE

http://dbpedia.org/resource/Adelaide

HUMAN-READABLE DOCUMENT WITH MACHINE-READABLE ANNOTATIONS

http://dbpedia.org/page/Adelaide

MACHINE-READABLE STRUCTURED DATA

http://dbpedia.org/data/Adelaide

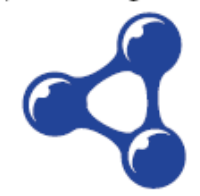

DBpedia resources return XHTML or RDF through content negotiation

# SPARQL query structure

- A SPARQL query includes, in order
	- Prefix declarations, for abbreviating URIs
	- A result clause, identifying what information to return from the query
	- The query pattern, specifying what to query for in the underlying dataset
	- Query modifiers: slicing, ordering, and otherwise rearranging query results

# SPARQL query structure

• A SPARQL query includes, in order

```
# prefix declarations
PREFIX foo: <http://example.com/resources/>
...
# result clause
SELECT ...
# query pattern
WHERE {
    ...
}
# query modifiers
ORDER BY ...
```
#### Example 1 – simple triple pattern

- In DBpedia
	- Find all subjects (?person) linked to :Turin with the dbo:birthplace predicate
	- Then return all the values of ?person.
- In other words, find all people that were born in Turin

```
PREFIX : <http://dbpedia.org/resource/> 
PREFIX dbo: <http://dbpedia.org/ontology/>
SELECT ?person 
WHERE { 
  ?person dbo:birthPlace :Turin . 
}
```
- To find predefined DBpedia prefixes
	- <https://dbpedia.org/sparql?nsdecl>

#### Example 2 – simple triple pattern

• List all the places and the people that were born there

```
PREFIX : <http://dbpedia.org/resource/> 
PREFIX dbo: <http://dbpedia.org/ontology/>
SELECT ?place ?person
WHERE { 
  ?person dbo:birthPlace ?place . 
}
```
#### Example 3 – multiple triple pattern

• List all the names and the birthdates of the people that were born in Turin

```
PREFIX : <http://dbpedia.org/resource/> 
PREFIX dbo: <http://dbpedia.org/ontology/>
PREFIX foaf: <http://xmlns.com/foaf/0.1/>
SELECT ?name ?birth
WHERE
{ ?person dbo:birthPlace :Turin . 
       ?person dbo:birthDate ?birth . 
       ?person foaf:name ?name . 
}
```
#### Example 3 – multiple triple pattern

- List all the names and the birthdates of the people hat were born in Turin
- The same, but grouping triplets
- It is possible to convert data types

Data type conversion

```
PREFIX : < http://dbpedia.org/resource/>
PREFIX dbo: <http://dbpedia.org/ontology/>
PREFIX foaf: <http://xmlns.com/foaf/0.1/>
SELECT STR(?name) ?birth
WHERE
       { ?person dbo:birthPlace :Turin ; 
               dbo:birthDate ?birth ; 
               foaf:name ?name . 
}
```
# Example 4 – traversing a graph

• Find all the people that were born anywhere in **Italy** 

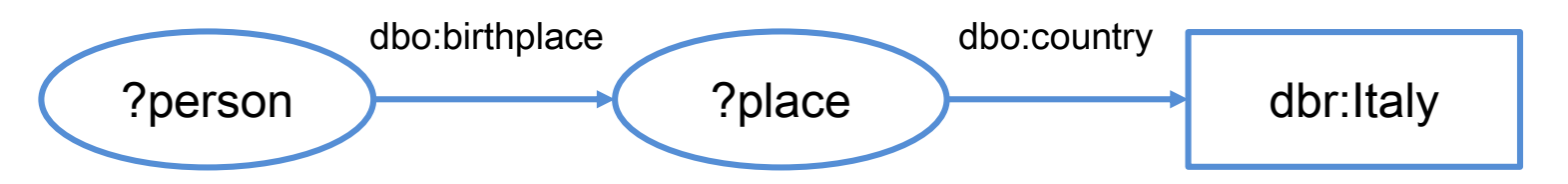

```
PREFIX : <http://dbpedia.org/resource/> 
PREFIX dbo: <http://dbpedia.org/ontology/>
PREFIX dbr: <http://dbpedia.org/resource/>
SELECT ?person ?place
WHERE { 
  ?person dbo:birthPlace ?place . 
  ?place dbo:country dbr:Italy . 
}
```
# Example 5 – LIMIT modifier

- LIMIT
	- limits the number of rows returned by query
- Find the fist 25 people that were born anywhere in Italy

```
PREFIX : <http://dbpedia.org/resource/> 
PREFIX dbo: <http://dbpedia.org/ontology/>
PREFIX dbr: <http://dbpedia.org/resource/>
SELECT ?person ?place
WHERE { 
  ?person dbo:birthPlace ?place . 
  ?place dbo:country dbr:Italy . 
  LIMIT 25
```
#### Example 6 – ORDER BY modifier

#### • ORDER BY

- Sorts the query solutions on the value of one or more variables
- Find the fist 25 people that were born anywhere in Italy sorted by name in descending order

```
PREFIX : <http://dbpedia.org/resource/> 
PREFIX dbo: <http://dbpedia.org/ontology/>
PREFIX dbr: <http://dbpedia.org/resource/>
PREFIX foaf: <http://xmlns.com/foaf/0.1/>
SELECT STR(?name) ?place
WHERE { 
  ?person dbo:birthPlace ?place ; 
          foaf:name ?name .
  ?place dbo:country dbr:Italy . 
} ORDER BY DESC(STR(?name))
LIMIT 25
```
# Example 7 – SPARQL filters

- FILTER constraints use boolean conditions to filter out unwanted query results
- Find all the people that were born in Turin after 1960, in alphabetical order

```
PREFIX : <http://dbpedia.org/resource/> 
PREFIX dbo: <http://dbpedia.org/ontology/>
PREFIX foaf: <http://xmlns.com/foaf/0.1/>
SELECT ?name ?birth ?person
WHERE { 
  ?person dbo:birthPlace :Turin . 
  ?person dbo:birthDate ?birth . 
  ?person foaf:name ?name . 
  FILTER (?birth > "1960-01-01"^^xsd:date) .
  ORDER BY ?name
```
# SPARQL filters

- Conditions on literal values
- Syntax

FILTER expression

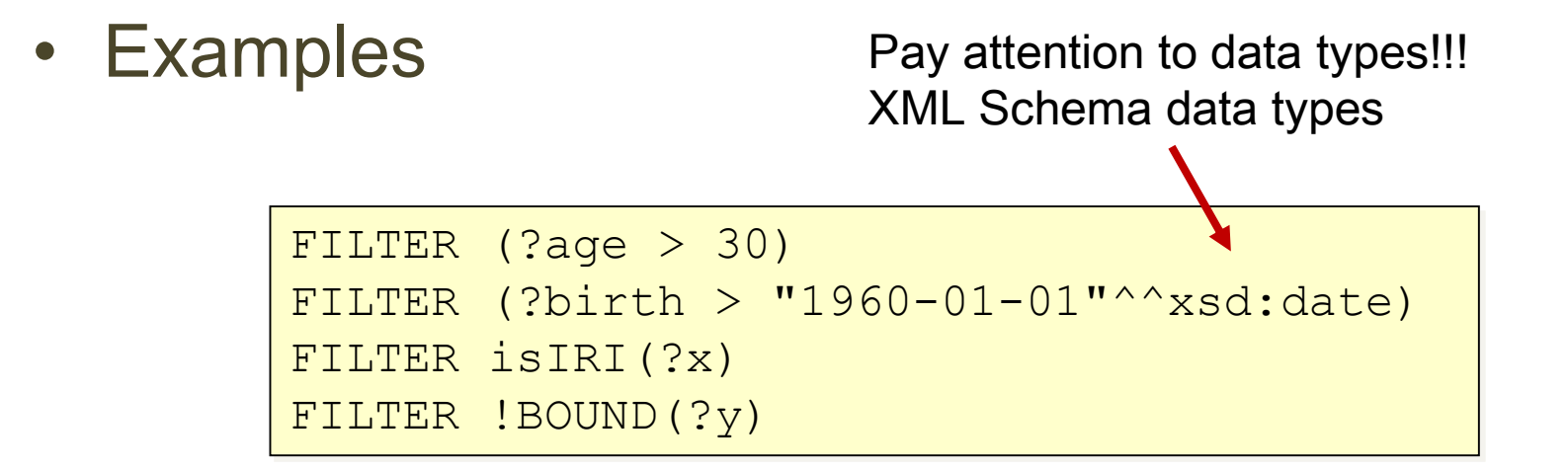

## SPARQL filters

- BOUND(var)
	- true if var is bound in query answer
	- false, otherwise
	- !BOUND(var) enables negation-as-failure

#### • Testing types

- isIRI(A): A is an "Internationalized Resource Identifier"
- isBLANK(A): A is a blank node
- isLITERAL(A): A is a literal

# SPARQL filters

- Comparison between RDF terms
- Comparison between Numeric and Date types
- Boolean AND/OR

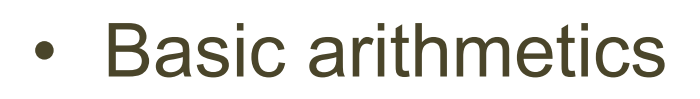

A && B

A || B

 $A + B$ 

 $A - B$ 

 $A \times B$ 

 $A / B$ 

$$
A = B
$$
  

$$
A := B
$$

$$
A = B
$$
\n
$$
A := B
$$
\n
$$
A \leq B
$$
\n
$$
A \geq B
$$
\n
$$
A \leq B
$$
\n
$$
A \geq B
$$

# Example 8 – SPARQL filters

- Find the musicians that were born in Turin
- The SPARQL keyword a is a shortcut for the common predicate rdf:type (class of a resource)

```
PREFIX : <http://dbpedia.org/resource/> 
PREFIX dbo: <http://dbpedia.org/ontology/>
PREFIX foaf: <http://xmlns.com/foaf/0.1/>
SELECT ?name ?birth ?description ?person
WHERE {
      ?person a dbo:MusicalArtist .
      ?person dbo:birthPlace :Turin .
      ?person dbo:birthDate ?birth .
      ?person foaf:name ?name .
      ?person rdfs:comment ?description .
      FILTER (LANG(?description) = 'en') . 
 ORDER BY ?name
```
# Example 9 – SPARQL filters

• Find the musicians that were born in a country with a population higher than 10,000,000 people, but not in the United States

```
PREFIX : <http://dbpedia.org/resource/> 
PREFIX dbo: <http://dbpedia.org/ontology/>
PREFIX foaf: <http://xmlns.com/foaf/0.1/>
SELECT ?name ?birth ?countryOfBirth ?population
WHERE {
      ?person a dbo:MusicalArtist .
      ?person dbo:birthPlace ?countryOfBirth .
      ?countryOfBirth a dbo:Country ; 
          dbo:populationTotal ?population .
      ?person dbo:birthDate ?birth .
      ?person foaf:name ?name .
      FILTER ((?population > 10000000) & &
              (?countryOfBirth != :United_States)) . 
 ORDER BY ?name
```
#### Example 10 – OPTIONAL patterns

- OPTIONAL tries to match a graph pattern, but doesn't fail the whole query if the optional match fails
	- If an OPTIONAL pattern fails to match for a particular solution, any variables in that pattern remain unbound (no value) for that solution
- Find the musicians that were born in Turin, and show their image (when possible)

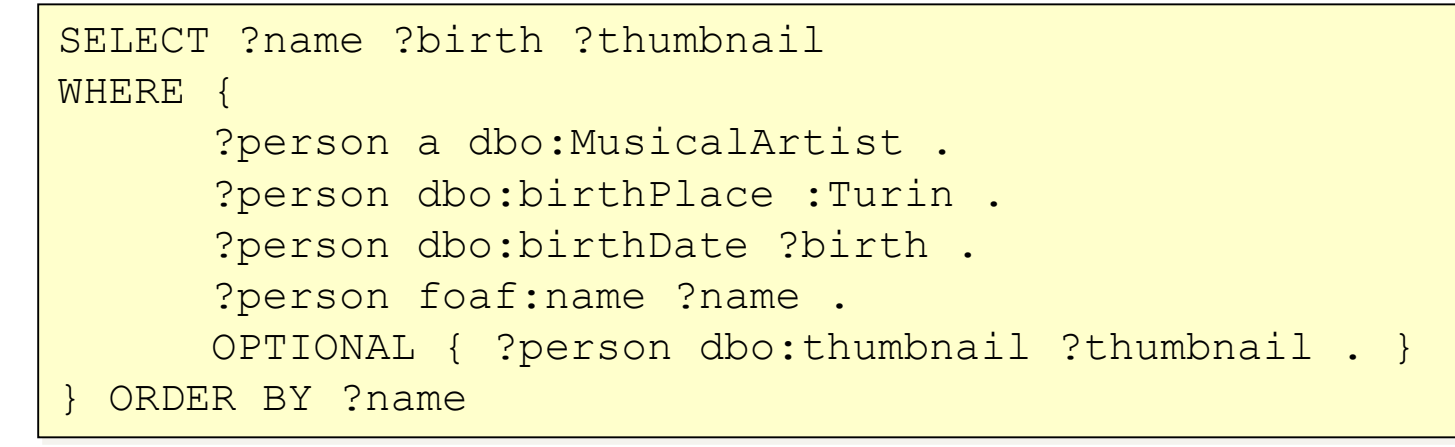

# PROVIDING RDF DATA

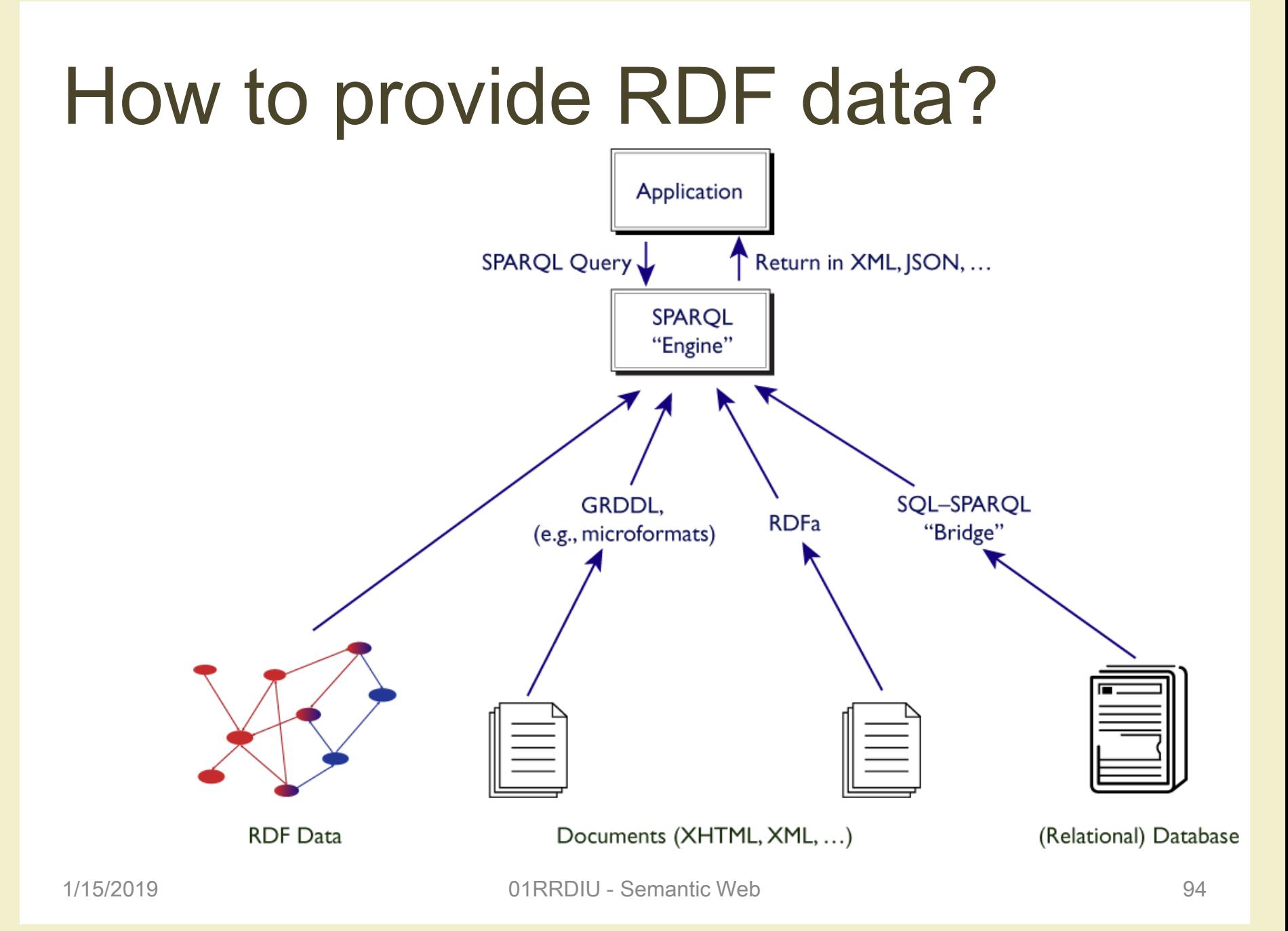

## From HTML to RDF

• Problem: usually HTML content and RDF data are separate

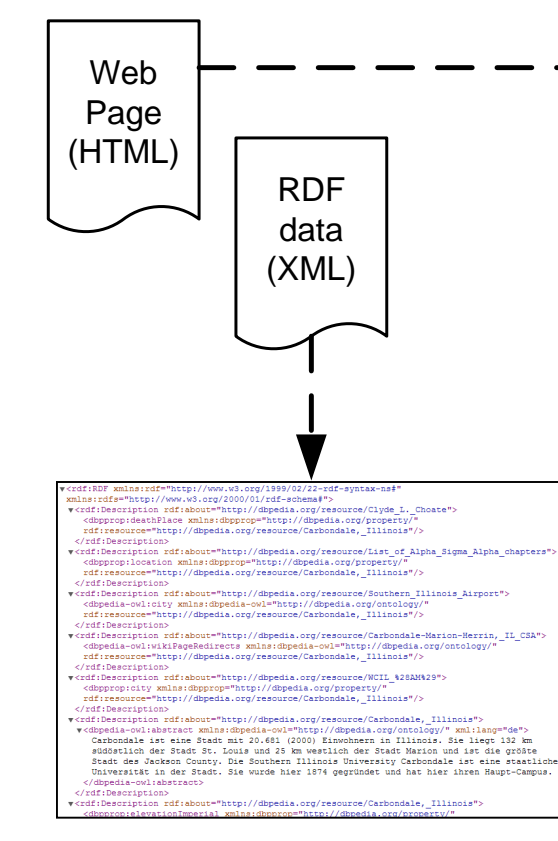

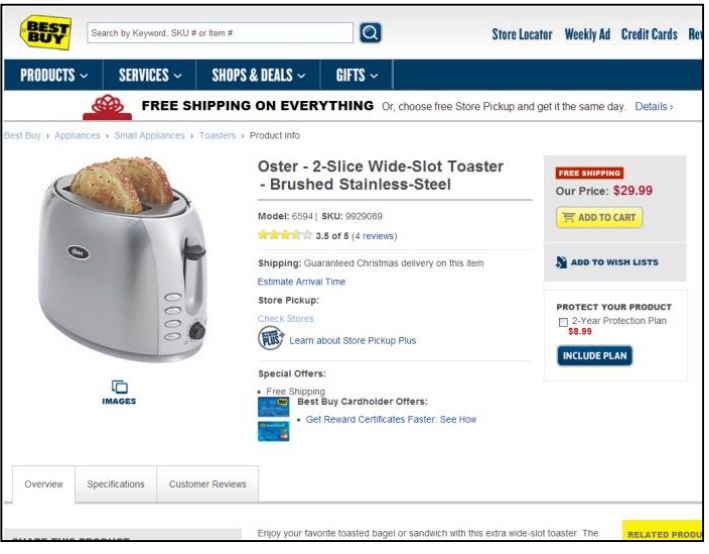

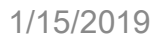

# From HTML to RDF

- Separate HTML content and RDF data
- Maintenance problem
	- Both need to be managed separately
	- RDF content and web content have much overlap (redundancy)
	- RDF/XML difficult to author: extra overhead
- Verification problem
	- How to check differences as content changes?
- Visibility problem
	- Easy to ignore the RDF content (out of sight, out of mind)

# From HTML to RDF

• Solution: embed RDF into web content using RDFa

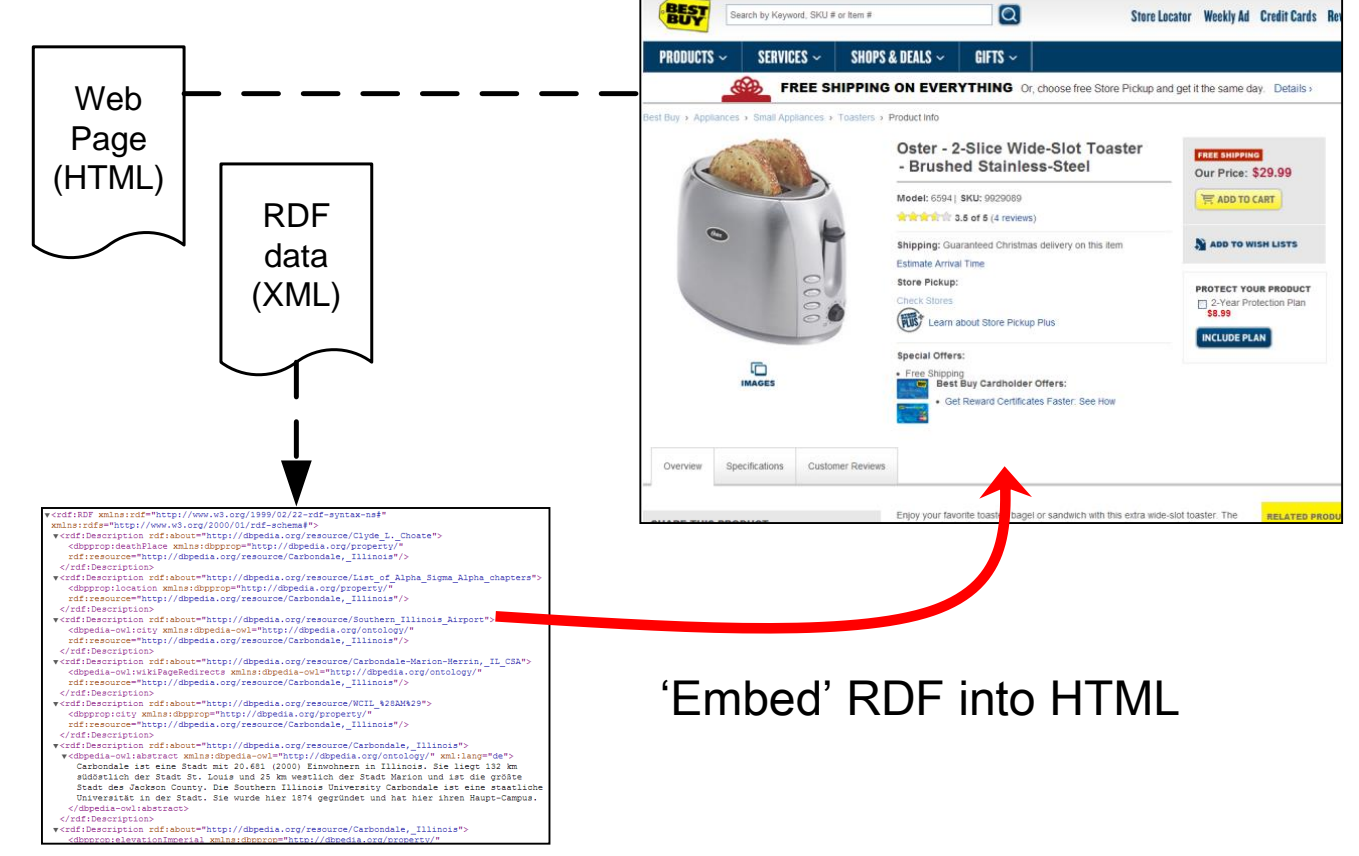

#### RDFa

- W3C Recommendation (March 17th, 2015)
- RDFa (Resource Description Framework in Attributes) adds a set of attribute-level extensions to HTML5, XHTML and various XML-based document types for embedding rich metadata within Web documents
- The RDF data-model mapping enables its use for embedding RDF subject-predicate-object expressions within XHTML documents. It also enables the extraction of RDF model triples by compliant user agents

#### RDFa

• Extra (RDFa) markup is ignored by web browsers

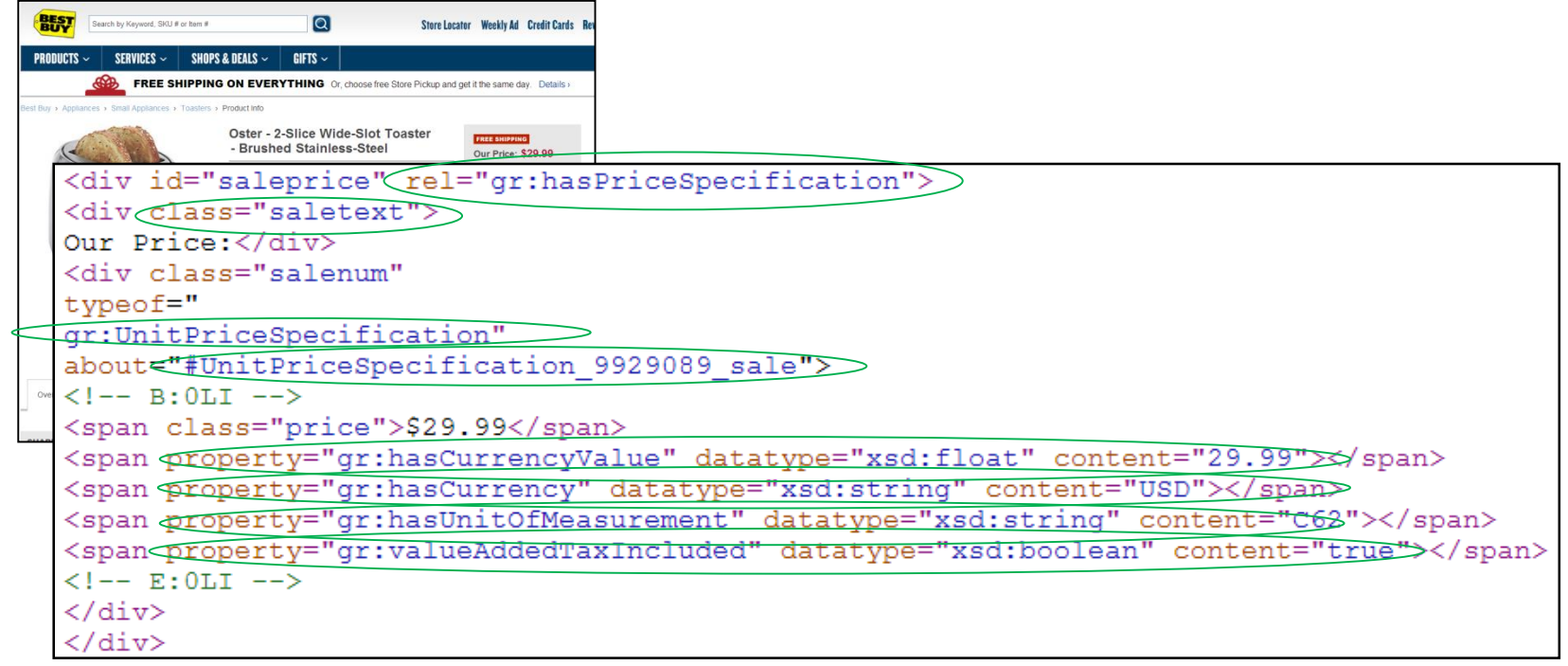

# RDFa is not the only solution …

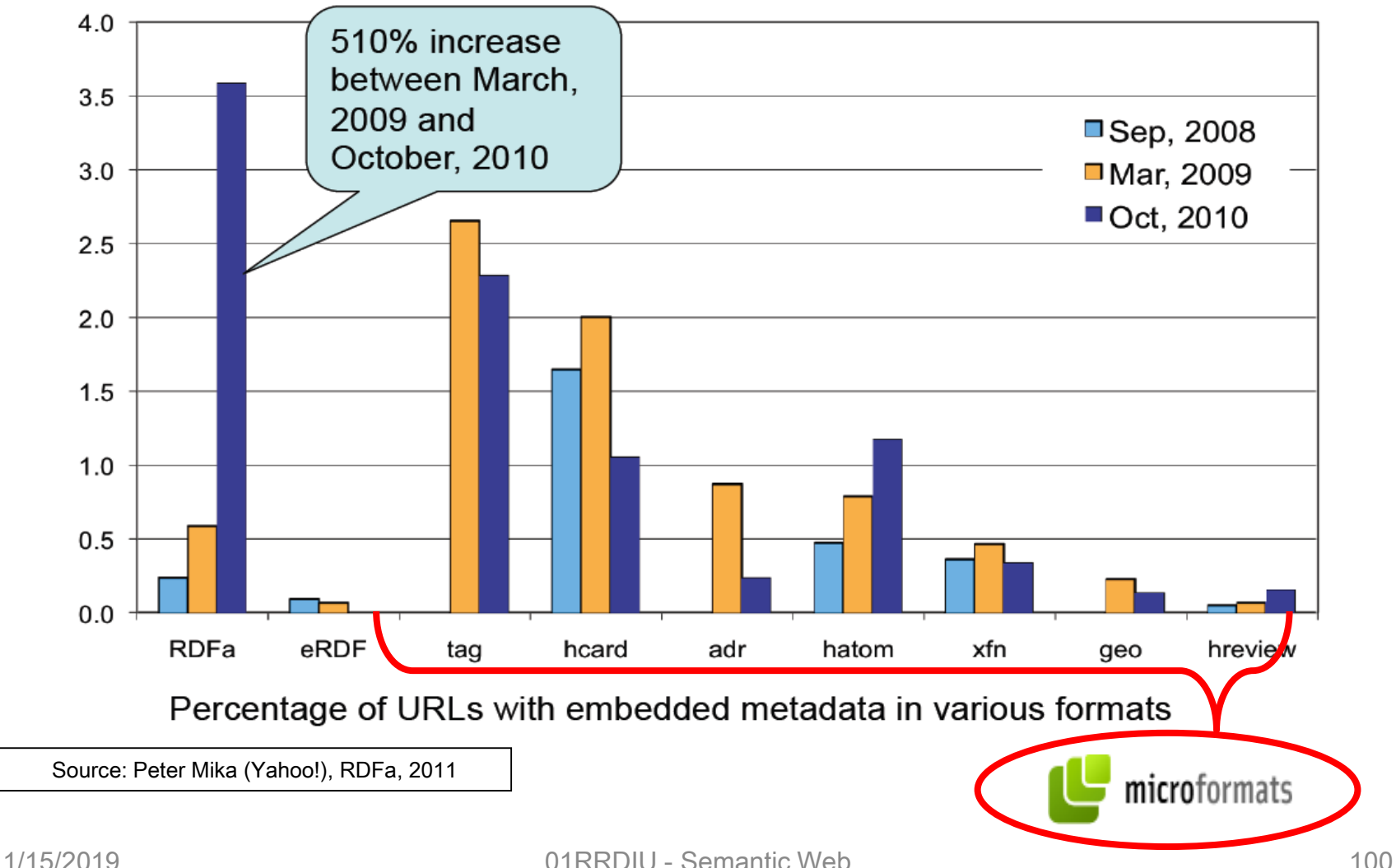

# Rich snippets (Google)

- Snippets
	- The few lines of text that appear under every search result
	- Designed to give users a sense for what's on the page and why it's relevant to their query

**Microdata** (HTML) - Wikipedia, the free encyclopedia en.wikipedia.org/wiki/Microdata (HTML) - Traduci questa pagina Microdata is a WHATWG HTML specification used to nest semantics within .... HTML5 Microdata Specs, Data-Vocabulary.org, http://www.data-vocabulary.org ...

- If Google understands the content on the pages, it can create "rich" snippets
	- Detailed information intended to help users with specific queries

# Rich snippets

- Several solutions for embedding semantic data in Web
- Three syntaxes known (by Google) as "rich snippets"
	- Microformats
	- RDFa
	- HTML microdata
- All three are supported by Google, while microdata is the "recommended" syntax

#### First came microformats

- Microformats emerged around 2005
- Some key principles
	- Start by solving simple, specific problems
	- Design for humans first, machines second
- Wide deployment
	- Used on billions of Web pages
- Formats exist for marking up atom feeds, calendars, addresses and contact info, geolocation, multimedia, news, products, recipes, reviews, resumes, social relationships, etc.

#### Microformats example

```
<div class="vcard">
  <a class="fn org url" 
     href="http://www.commerce.net/">CommerceNet</a>
  <div class="adr">
    <span class="type">Work</span>:
    <div class="street-address">169 University Avenue</div>
    <span class="locality">Palo Alto</span>,
    <abbr class="region" 
      title="California">CA</abbr>&nbsp;&nbsp;
    <span class="postal-code">94301</span>
    <div class="country-name">USA</div>
  \langle div\rangle<div class="tel">
    <span class="type">Work</span> +1-650-289-4040
  \langlediv\rangle<div>Email:
    <span class="email">info@commerce.net</span>
  \langle div\rangle\langle div\rangle
```
#### Then came RDFa

- RDFa aims to bridge the gap between human oriented HTML and machine-oriented RDF documents
- Provides XHTML attributes to indicate machine understandable information
- Uses the RDF data model, and Semantic Web vocabularies directly

#### Last but not least, microdata

- Microdata syntax is based on nested groups of name-value pairs
- HTML microdata specification includes
	- An unambiguous parsing model
	- An algorithm to convert microdata to RDF
- Compatible with the Semantic Web via mappings

#### Microdata example

```
<div itemscope itemtype="http://schema.org/Movie">
  <h1 itemprop="name"&g;Avatar</h1> 
  <div itemprop="director" itemscope
    itemtype="http://schema.org/Person"> Director: 
    <span itemprop="name">James Cameron</span>(born
    <span itemprop="birthDate">August 16, 1954)</span> 
  </div> 
  <span itemprop="genre">Science fiction</span> 
  <a href="../movies/avatar-theatrical-trailer.html" 
    itemprop="trailer">Trailer</a> 
\langlediv\rangle
```
#### 79% of URLs are RDFa or Microdata

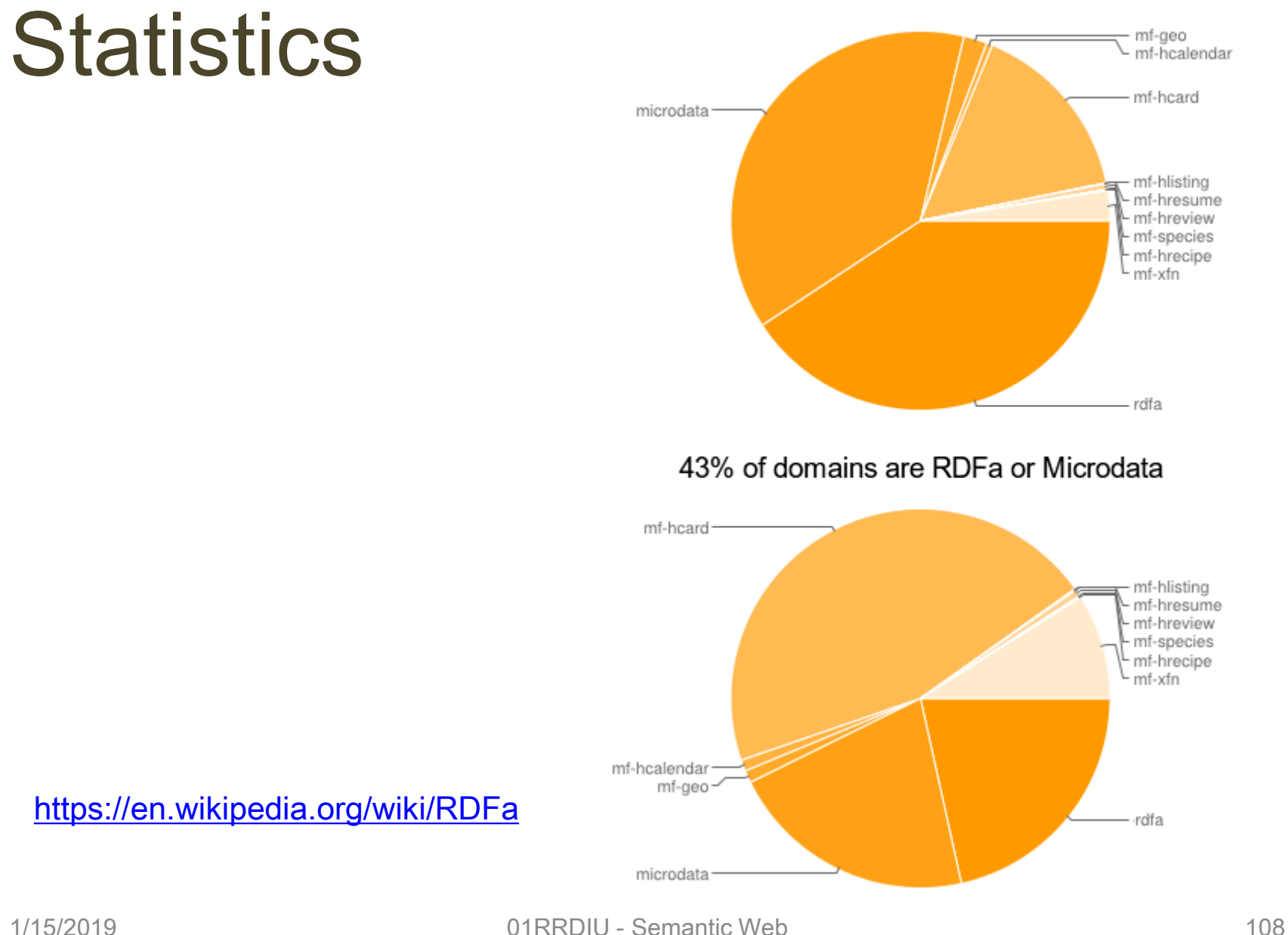
## GRDDL: from XML to RDF

- GRDDL is a mechanism for Gleaning Resource Descriptions from Dialects of Languages
- GRDDL specification introduces markup based on existing standards for declaring that an XML document includes data compatible with the Resource Description Framework (RDF) and for linking to algorithms (typically represented in XSLT), for extracting this data from the document

## References

- W3C Semantic Web
	- <https://www.w3.org/standards/semanticweb/>
- B. DuCharme, "Learning SPARQL 2<sup>nd</sup> edition", O'Reilly Media
- [http://www.cambridgesemantics.com/semantic](http://www.cambridgesemantics.com/semantic-university/sparql-by-example)university/sparql-by-example
- <http://wiki.dbpedia.org/OnlineAccess>
- LOD laundromat
	- <http://lodlaundromat.org/>

## License

- This work is licensed under the Creative Commons "Attribution-NonCommercial-ShareAlike Unported (CC BY-NC-SA 3,0)" License.
- You are free:
	- to Share to copy, distribute and transmit the work
	- to Remix to adapt the work
- Under the following conditions:
	- Attribution You must attribute the work in the manner specified by the author or licensor (but not in any way that suggests that they endorse you or your use of the work).
	- Noncommercial You may not use this work for commercial purposes.
	- Share Alike If you alter, transform, or build upon this work, you may distribute the resulting work only under the same or similar license to this one.
- To view a copy of this license, visit <http://creativecommons.org/license/by-nc-sa/3.0/>